# ФЕДЕРАЛЬНОЕ ГОСУДАРСТВЕННОЕ БЮДЖЕТНОЕ ОБРАЗОВАТЕЛЬНОЕ УЧРЕЖДЕНИЕ ВЫСШЕГО ОБРАЗОВАНИЯ КАМЧАТСКИЙ ГОСУДАРСТВЕННЫЙ ТЕХНИЧЕСКИЙ УНИВЕРСИТЕТ (ФГБОУ ВО «КамчатГТУ»)

КАФЕДРА «Системы управления»

## **УТВЕРЖДАЮ**

Проректора по УР Н.С. Салтанова (подпись) « 18 » 40 20 23 г.

# ПРОГРАММА **ГОСУДАРСТВЕННОЙ ИТОГОВОЙ АТТЕСТАЦИИ**

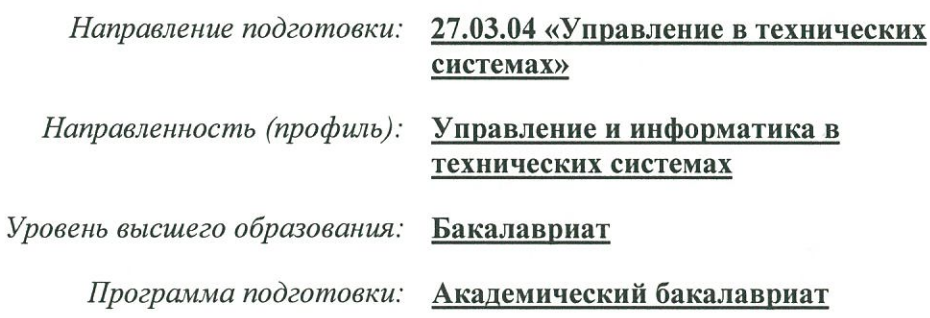

г. Петропавловск-Камчатский 2023

Программа государственной итоговой аттестации составлена на основании ФГОС ВО направления подготовки/ специальности, учебного плана ФГБОУ ВО «КамчатГТУ», одобренного Ученым советом «30» августа 2022, протокол №10.

### Составитель(и) программы государственной итоговой аттестации:

Зав кафедрой, к.т.н. Должность, степень, звание

Megrun

Марченко А.А. ФИО

## Эксперт программы от работодателей:

Заместитель директора Камчатского филиал ФИЦ "Единая геофизическая служба РАН" Должность

Pejuy

Сумаков А.В. ФИО

Программа государственной итоговой аттестации по направлению подготовки/ специальности рассмотрена на заседании кафедры « 1 » сентября 2023 года, протокол № 1, одобрена на заседании учебно-методического совета « / » 10 1013, протокол №  $\mathcal{L}$ .

аттестации государственной размещена елиной Программа итоговой  $\mathbf{B}$ информационной образовательной среде университета.

Заведующий кафедрой <u>« 01 » 09 2023</u>

Megren

Марченко А.А. ФИО

<span id="page-2-0"></span>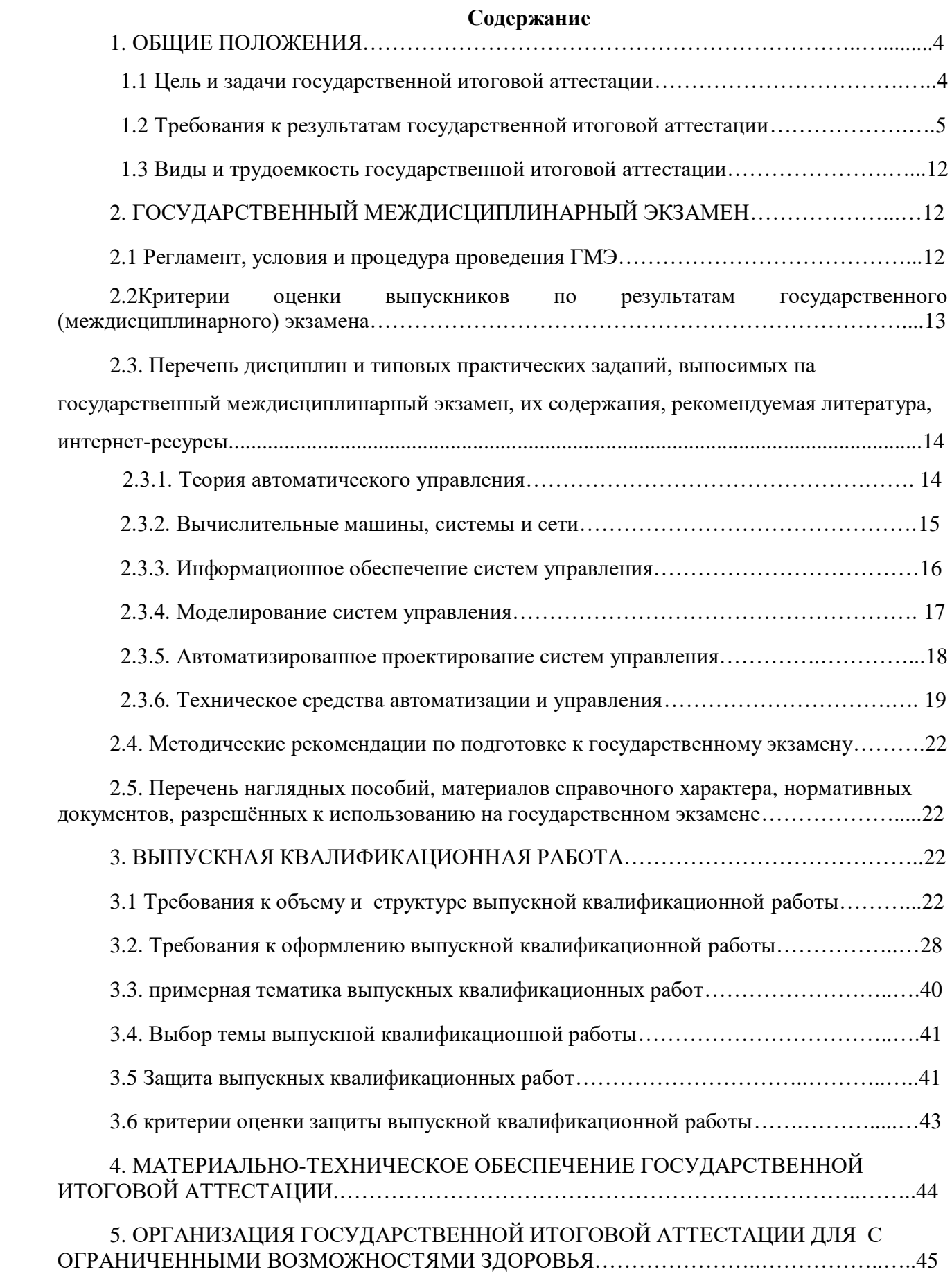

## **1. ОБЩИЕ ПОЛОЖЕНИЯ**

Программа ГИА по направлению подготовки/ специальности 27.03.04 «*Управление в технических системах*» составлена на основании:

- Закона РФ 273-ФЗ от 29 декабря 2012 г. «Об образовании в Российской Федерации»;

- Приказа № 636 от 29 июня 2015 года «Об утверждении Порядка проведения государственной итоговой аттестации по образовательным программам высшего образования – программам бакалавриата, программам специалитета и программам магистратуры»;

 - Приказ Министерства науки и высшего образования Российской Федерации № 245 от 06 апреля 2021 года «Об утверждении Порядка организации и осуществления образовательной деятельности по образовательным программам высшего образования – программам бакалавриата, программам специалитета, программам магистратуры»;

- Федерального государственного образовательного стандарта высшего образования №1171 от «20»10.2015г.;

- Положения о государственной итоговой государственной аттестации обучающихся по программам бакалавриата, программам специалитета, программам магистратуры, рассмотренного и одобренного Ученым советом ФГБОУ ВО «КамчатГТУ», протокол № 10 от 10 июня 2020 г. и утверждённым приказом ректора КамчатГТУ № 147 от 11 июня 2020 г.

### **1.1 Цель и задачи государственной итоговой аттестации**

Целью государственной итоговой аттестации является оценка:

- качества освоения обучающимися образовательной программы;

- уровня сформированности компетенций выпускника и его готовности к профессиональной деятельности;

- соответствия подготовки выпускника требованиям федерального государственного образовательного стандарта высшего образования по направлению подготовки 27.03.04 «Управление в технических системах».

Задачи государственной итоговой аттестации состоят в оценке готовности обучающихся к профессиональной деятельности, в том числе:

- анализ научно-технической информации, отечественного и зарубежного опыта по тематике исследования;

- участие в работах по организации и проведению экспериментов на действующих объектах по заданной методике;

- обработка результатов экспериментальных исследований с применением современных информационных технологий и технических средств;

- проведение вычислительных экспериментов с использованием стандартных программных средств с целью получения математических моделей процессов и объектов автоматизации и управления;

- подготовка данных и составление обзоров, рефератов, отчетов, научных публикаций и докладов на научных конференциях и семинарах, участие во внедрении результатов исследований и разработок;

- организация защиты объектов интеллектуальной собственности и результатов исследований и разработок как коммерческой тайны предприятия;

- участие в подготовке технико-экономического обоснования проектов создания систем и средств автоматизации и управления;

- сбор и анализ исходных данных для расчёта и проектирования устройств и систем автоматизации и управления;

- расчет и проектирование отдельных блоков и устройств систем автоматизации и управления в соответствии с техническим заданием;

- разработка проектной и рабочей документации, оформление отчетов по законченным проектно-конструкторским работам;

- контроль соответствия разрабатываемых проектов и технической документации стандартам, техническим условиям и другим нормативным документам.

#### **1.2 Требования к результатам государственной итоговой аттестации**

В результате прохождения государственной итоговой аттестации у выпускников по направлению подготовки 27.03.04 «Управление в технических системах» направленность (профиль) программы бакалавриата «Управление и информатика в технических системах» оценивается уровень сформированности компетенций, т.е. способность применять в практической деятельности знания, умения и личные качества в соответствии с задачами профессиональной деятельности.

В рамках проведения ГИА проверяется и оценивается наличие и уровень освоения выпускником следующих компетенций:

- способностью использовать основы философских знаний для формирования мировоззренческой позиции (ОК-1);

- способностью анализировать основные этапы и закономерности исторического развития общества для формирования гражданской позиции (ОК-2);

- способностью использовать основы экономических знаний в различных сферах жизнедеятельности (ОК-3);

˗ способностью использовать основы правовых знаний в различных сферах жизнедеятельности (ОК-4);

˗ способностью к коммуникации в устной и письменной формах на русском и иностранном языках для решения задач межличностного и межкультурного взаимодействия (ОК-5);

- способностью работать в коллективе, толерантно воспринимать социальные, этические, конфессиональные и культурные различия (ОК-6);

- способностью к самоорганизации и самообразованию (ОК-7);

- способностью использовать методы и средства физической культуры для обеспечения полноценной социальной и профессиональной деятельности (ОК-8);

- способностью использовать приемы оказания первой помощи, методы защиты в условиях чрезвычайных ситуаций (ОК-9);

- способностью представлять адекватную современному уровню знаний научную картину мира на основе знания основных положений, законов и методов естественных наук и математики (ОПК-1);

˗ способностью выявлять естественнонаучную сущность проблем, возникающих в ходе профессиональной деятельности, привлекать для их решения соответствующий физикоматематический аппарат (ОПК-2);

- способностью решать задачи анализа и расчета характеристик электрических цепей (ОПК-3);

˗ готовностью применять современные средства выполнения и редактирования изображений и чертежей и подготовки конструкторско-технологической документации (ОПК-4);

- способностью использовать основные приемы обработки и представления экспериментальных данных (ОПК-5);

- способностью осуществлять поиск, хранение, обработку и анализ информации из различных источников и баз данных, представлять ее в требуемом формате с использованием информационных, компьютерных и сетевых технологий (ОПК-6);

˗ способностью учитывать современные тенденции развития электроники, измерительной и вычислительной техники, информационных технологий в своей профессиональной деятельности (ОПК-7);

˗ способностью использовать нормативные документы в своей деятельности (ОПК-8);

˗ способностью использовать навыки работы с компьютером, владеть методами информационных технологий, соблюдать основные требования информационной безопасности (ОПК-9);

- способностью выполнять эксперименты на действующих объектах по заданным методикам и обрабатывать результаты с применением современных информационных технологий и технических средств (ПК-1);

˗ способностью проводить вычислительные эксперименты с использованием стандартных программных средств с целью получения математических моделей процессов и объектов автоматизации и управления (ПК-2);

˗ готовностью участвовать в составлении аналитических обзоров и научно-технических отчетов по результатам выполненной работы, в подготовке публикаций по результатам исследований и разработок (ПК-3);

˗ готовностью участвовать в подготовке технико-экономического обоснования проектов создания систем и средств автоматизации и управления (ПК-4);

- способностью осуществлять сбор и анализ исходных данных для расчета и проектирования систем и средств автоматизации и управления (ПК-5);

˗ способностью производить расчёты и проектирование отдельных блоков и устройств систем автоматизации и управления и выбирать стандартные средства автоматики, измерительной и вычислительной техники для проектирования систем автоматизации и управления в соответствии с техническим заданием (ПК-6);

˗ способностью разрабатывать проектную документацию в соответствии с имеющимися стандартами и техническими условиями (ПК-7).

- Таблица - Планируемые результаты обучения при изучении дисциплины, соотнесенные с планируемыми результатами освоения образовательной программы

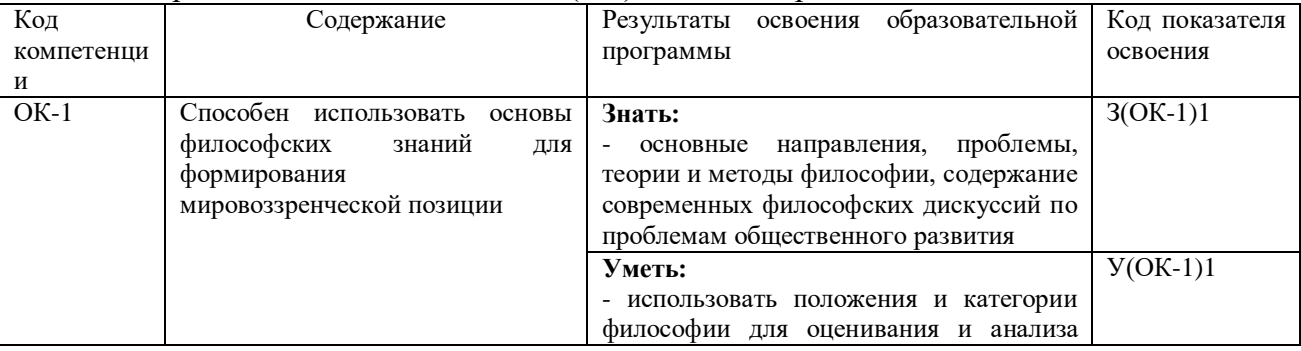

#### Общеобразовательные компетенции (ОК) и индикаторы их достижения:

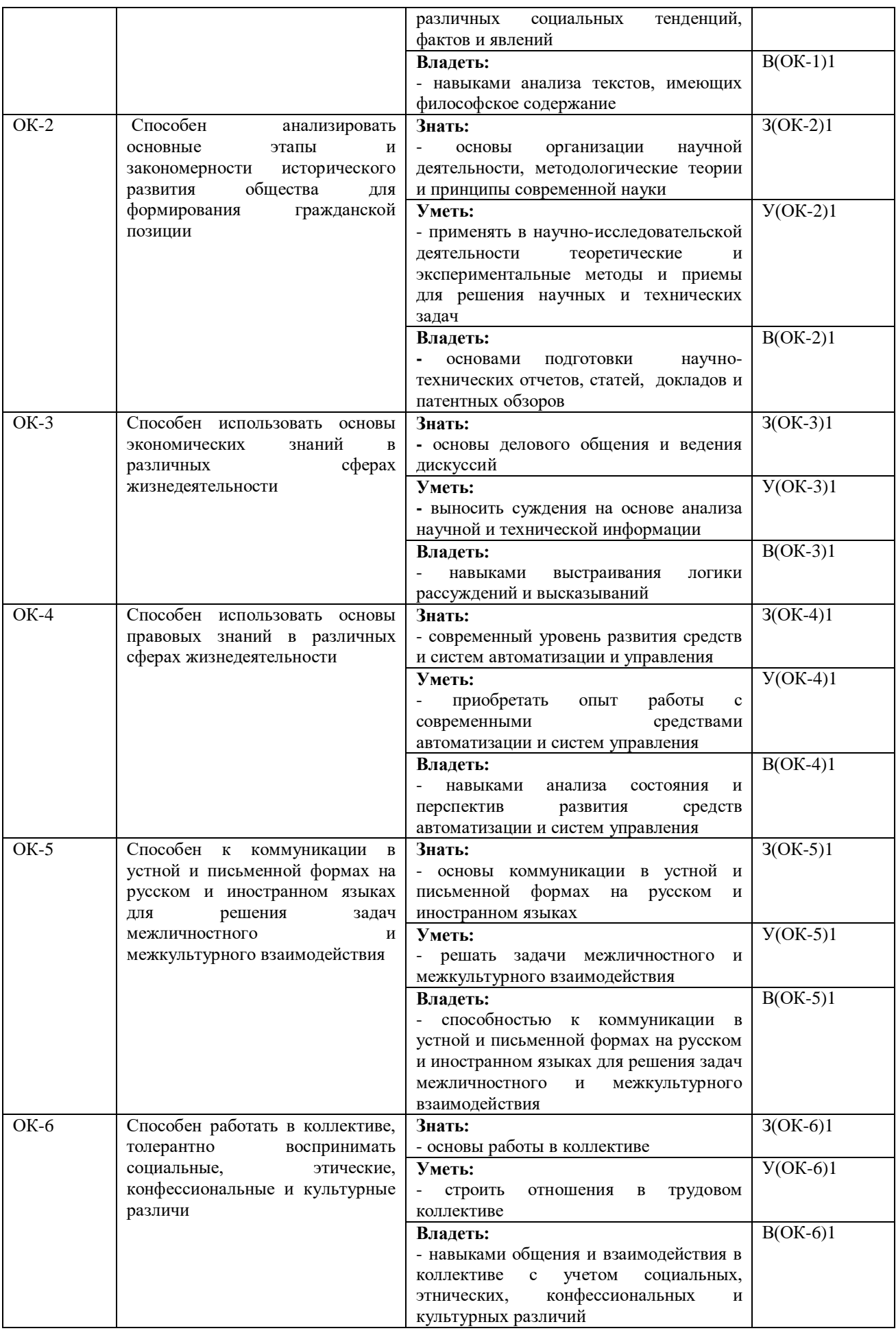

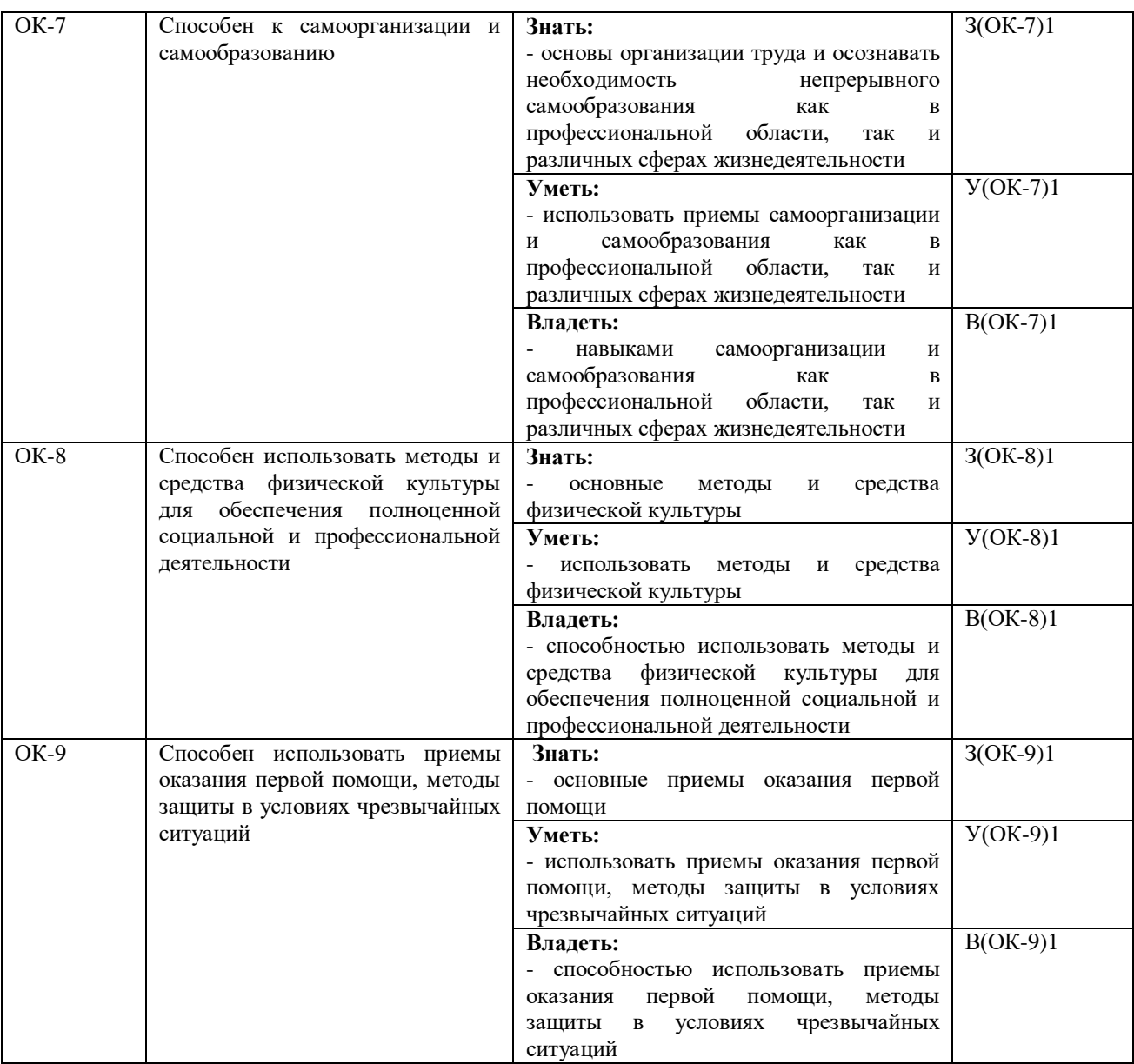

# Общепрофессиональные компетенции (ОПК) и индикаторы их достижения:

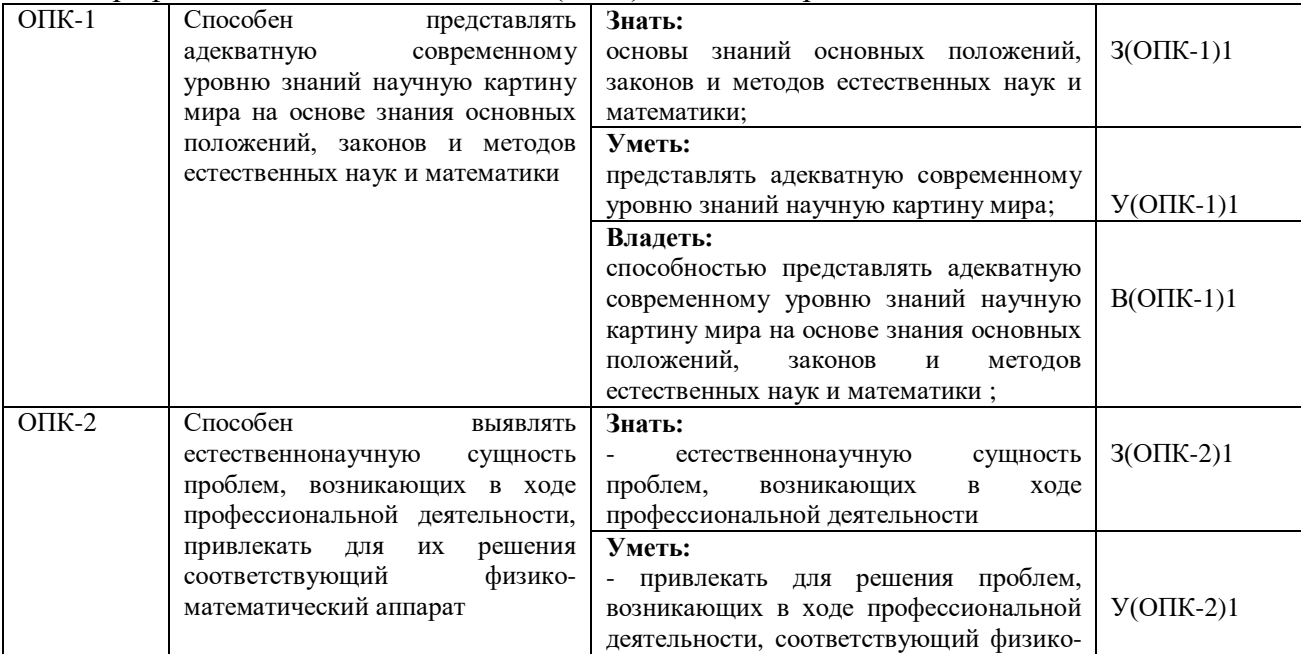

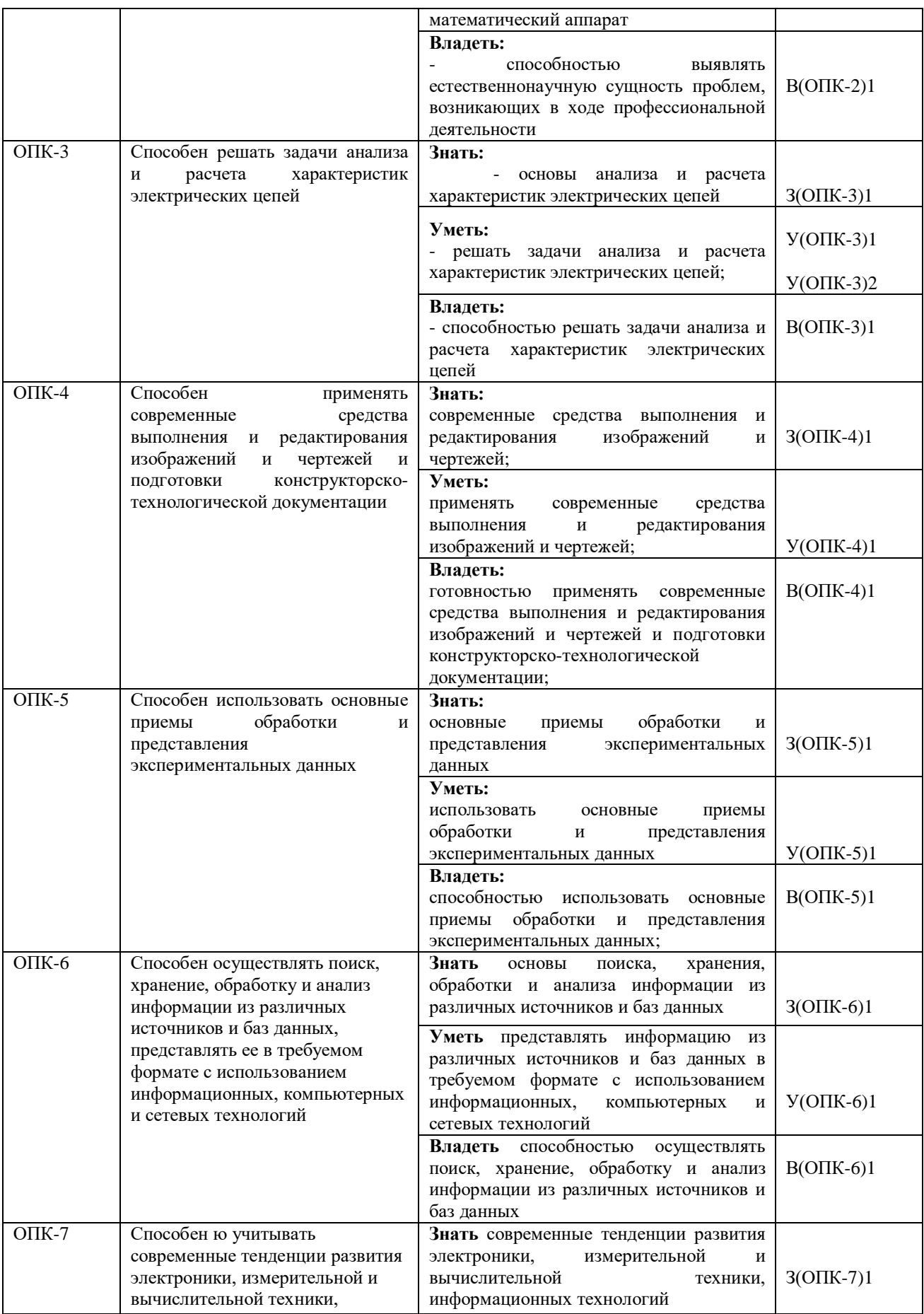

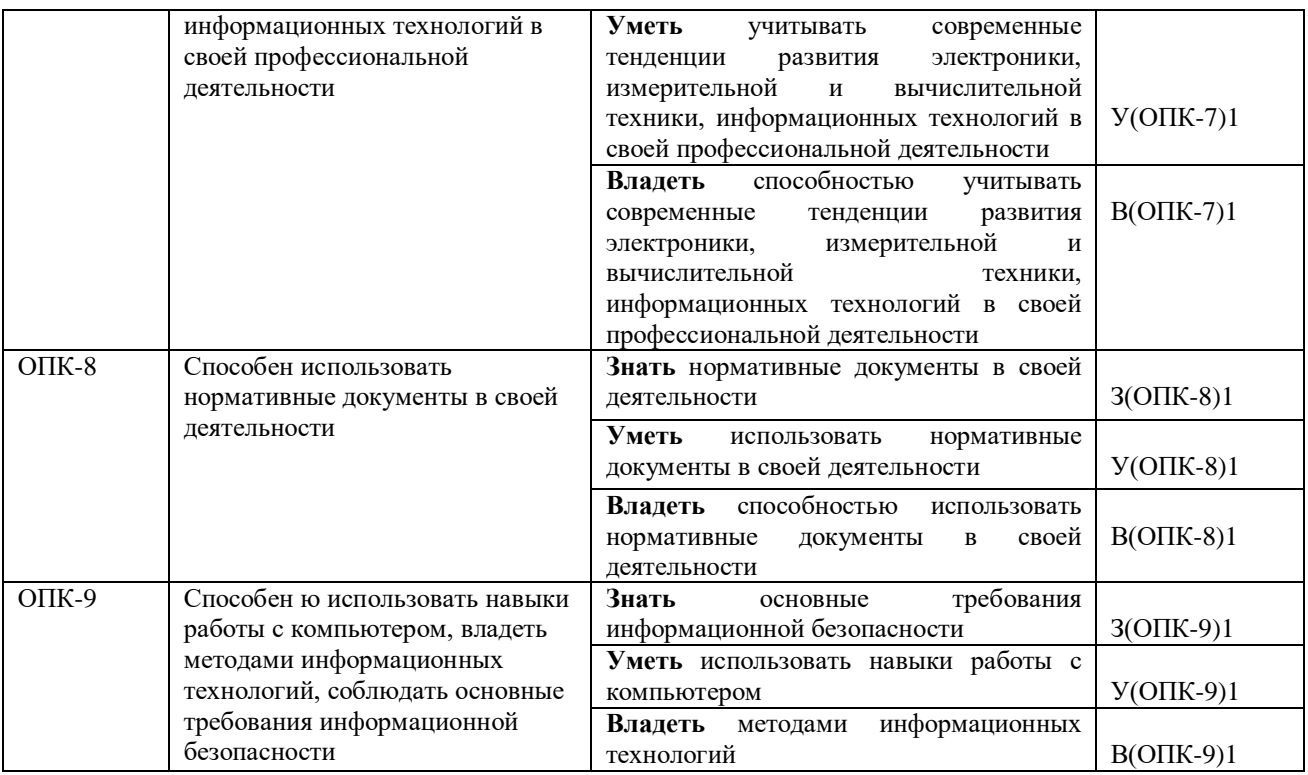

## Профессиональные компетенции (ПК) и индикаторы их достижения:

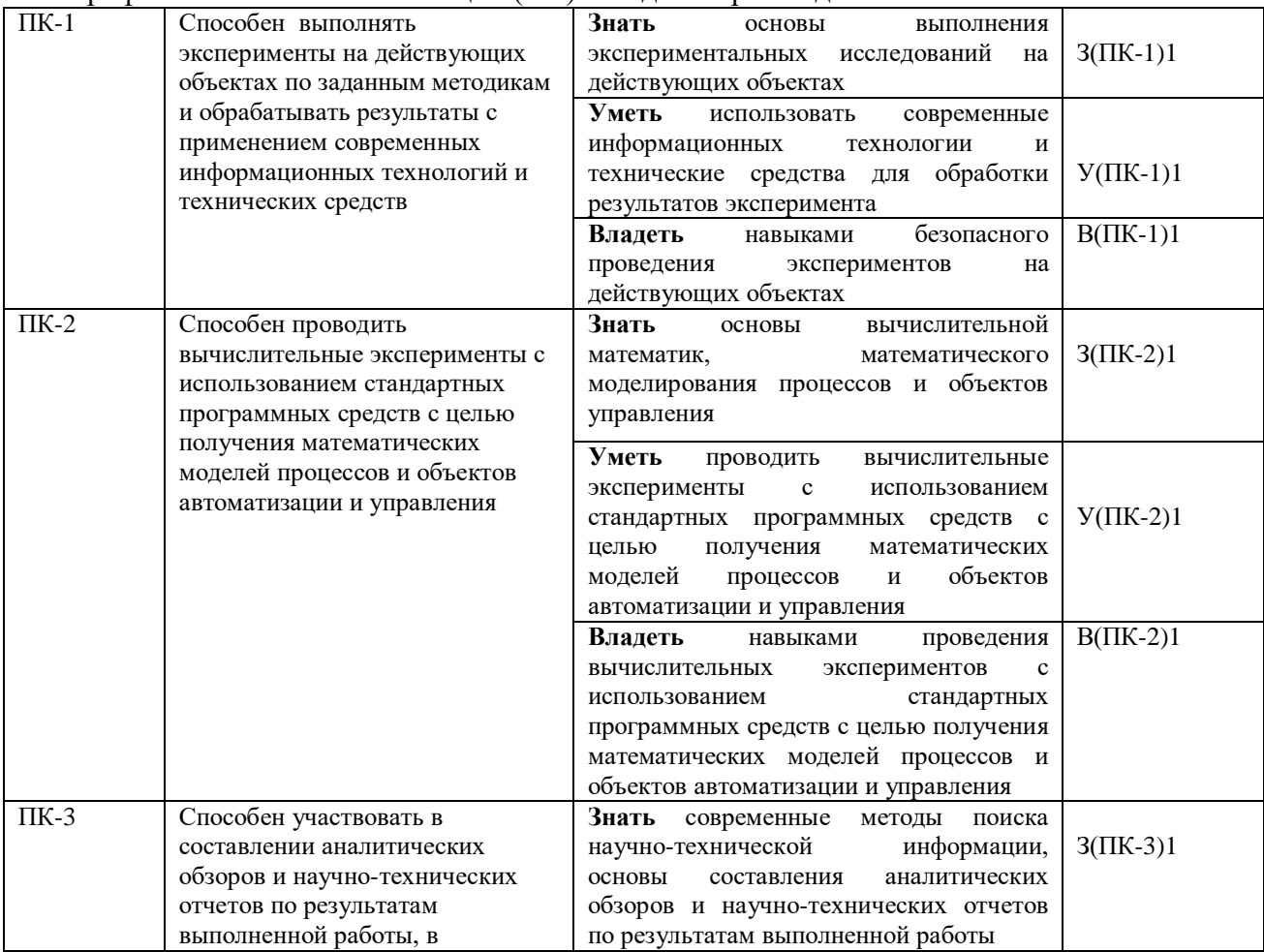

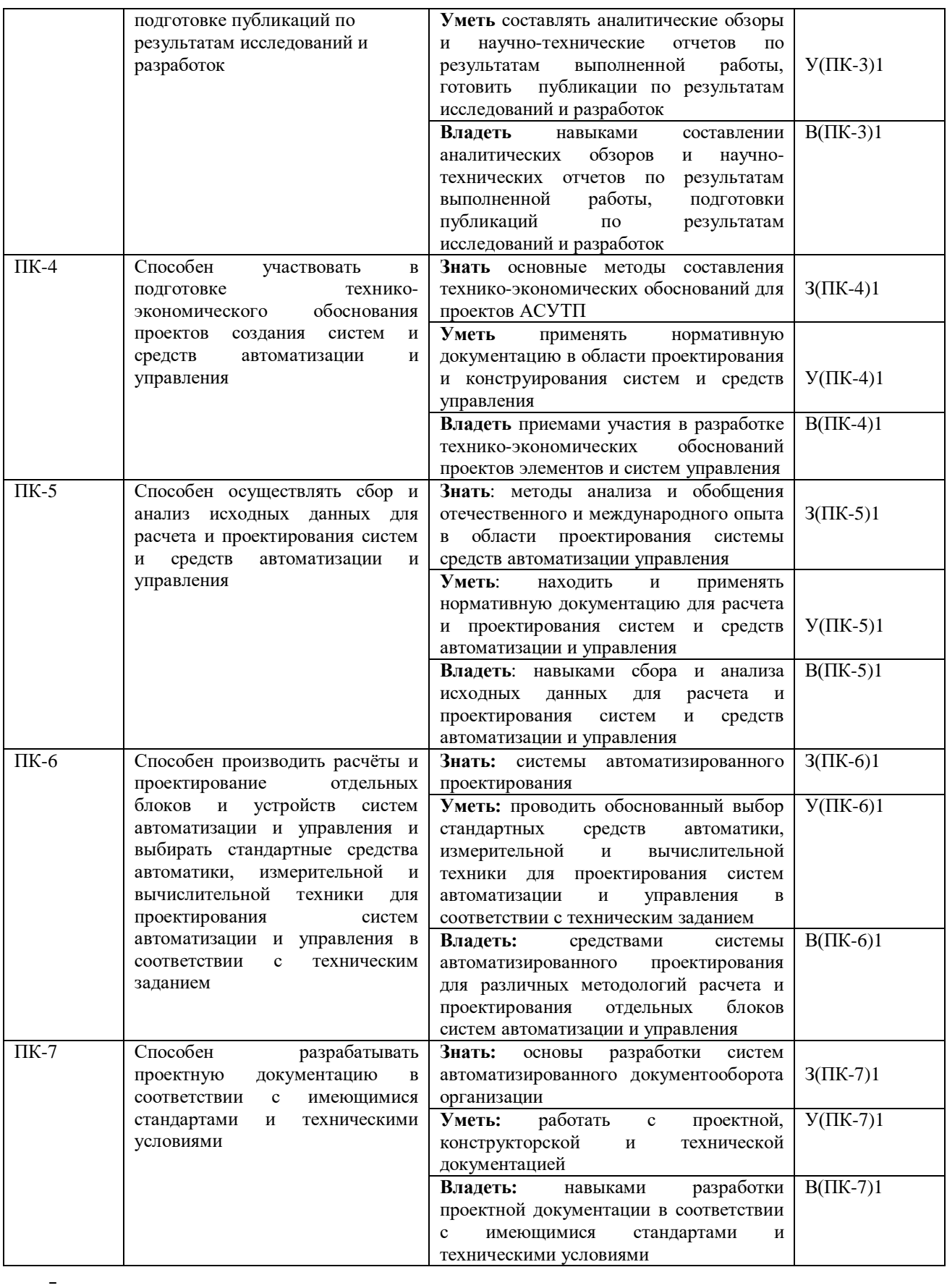

# **1.3 Виды и трудоемкость государственной итоговой аттестации**

Государственная итоговая аттестация выпускника состоит из обязательных аттестационных испытаний следующих видов:

- государственный (междисциплинарный) экзамен;

- защита выпускной квалификационной работы.

В соответствии с учебным планом по направлению подготовки 27.03.04 «Управление в технических системах» направленность (профиль) программы бакалавриата «Управление и информатика в технических системах» трудоемкость ГИА составляет *9* зачетных единиц, 6 недель.

## **2. ГОСУДАРСТВЕННЫЙ МЕЖДИСЦИПЛИНАРНЫЙ ЭКЗАМЕН**

## **2.1 Регламент, условия и процедура проведения государственного (междисциплинарного) экзамена**

К государственному междисциплинарному экзамену допускаются обучающиеся, не имеющие академической задолженности и в полном объеме выполнившие учебный план по соответствующей образовательной программе высшего образования.

Государственный (междисциплинарный) экзамен проводится по нескольким дисциплинам учебного плана по направлению подготовки.

Государственный междисциплинарный экзамен проводится по нескольким дисциплинам и/ или модулям образовательной программы, результаты освоения которых, имеют определяющее значение для профессиональной деятельности выпускников.

Государственный междисциплинарный экзамен проводится устно.

В устной форме государственный междисциплинарный экзамен осуществляется в форме устного опроса по экзаменационному билету, включающему *4* теоретических вопроса и 1 практическое задание.

Экзаменационные билеты составляются на основе программы ГИА и утверждаются председателем государственной экзаменационной комиссии. Они отражают теоретические знания и практические умения в соответствии с федеральными государственными образовательными стандартами и дополнительными требованиями университета по дисциплинам. Составляются на основании действующих программ учебных дисциплин и охватывают наиболее актуальные разделы и темы. Содержание экзаменационных билетов до сведения обучающихся не доводится.

В период подготовки к государственному междисциплинарному экзамену проводятся консультации в объеме до 20 часов на учебную группу*.*

Учебно-методическое управление на основании предложений выпускающей кафедры составляет расписание ГИА. Расписание ГИА доводится до сведения обучающихся, членов ГЭК (также апелляционных комиссий), секретарей ГЭК не позднее, чем за месяц до предполагаемой даты экзамена.

Экзамен проводится в специально подготовленном помещении. На подготовку к ответам по билету отводится не более 1 академического часа.

Прием государственного междисциплинарного экзамена по направлению подготовки 27.03.04 «Управление в технических системах» осуществляет государственная экзаменационная комиссия (ГЭК), персональный состав которой утверждается приказом ректора ФГБОУ ВО «КамчатГТУ» по представлению заведующего выпускающей кафедры.

Программа ГИА доводится до сведения студентов не позднее, чем за 6 месяцев до предполагаемой даты экзамена. Государственный междисциплинарный экзамен проводится на открытых заседаниях ГЭК с участием не менее двух третей ее состава, при обязательном присутствии председателя комиссии ГЭК.

Решение об оценке знаний студента принимается государственной экзаменационной комиссией открытым голосованием простым большинством голосов членов комиссии, участвующих в заседании. Результаты устного экзамена доводятся до обучающегося в день экзамена после закрытого заседания государственной экзаменационной комиссии. Результаты письменного экзамена доводятся до обучающегося на следующий день после государственного междисциплинарного экзамена. Обучающийся, получивший на экзамене оценку «неудовлетворительно», не допускается к защите выпускной квалификационной работы.

## **2.2 Критерии оценки выпускников по результатам государственного (междисциплинарного) экзамена**

При проведении государственного междисциплинарного экзамена устанавливаются следующие критерии оценки знаний выпускников.

*Оценка «отлично»* ставится обучающемуся, показавшему всесторонние и глубокие теоретические знания и практические умения, в полной мере соответствующие требованиям к уровню подготовки выпускника, проявившему творческие способности в понимании, изложении и использовании учебного материала при решении профессиональных задач, подтвердившему полное освоение компетенций.

*Оценка «хорошо»* ставится обучающемуся, показавшему теоретические знания и практические умения, в целом соответствующие требованиям к уровню подготовки выпускника, обнаружившему стабильный характер знаний и умений, способность к их самостоятельному восполнению и обновлению в ходе решения профессиональных задач, в целом подтвердившему освоение компетенций.

*Оценка «удовлетворительно»* ставится обучающемуся, показавшему уровень теоретических знаний и практических умений в объёме, минимально необходимом для решения профессиональных задач, допустившему неточности в ответах, свидетельствующие о необходимости корректировки со стороны экзаменатора, подтвердившему освоение компетенций на минимально допустимом уровне.

*Оценка «неудовлетворительно»* ставится обучающемуся, обнаружившему существенные пробелы в знании основного учебного материала, допустившему принципиальные ошибки при применении знаний, которые не позволяют ему приступить к решению профессиональных задач без дополнительной подготовки, не подтвердившему освоение компетенций.

## **2.3 ПЕРЕЧЕНЬ ДИСЦИПЛИН И ТИПОВЫХ ПРАКТИЧЕСКИХ ЗАДАНИЙ, ВЫНОСИМЫХ НА ГОСУДАРСТВЕННЫЙ МЕЖДИСЦИПЛИНАРНЫЙ ЭКЗАМЕН, ИХ СОДЕРЖАНИЕ, РЕКОМЕНДУЕМАЯ ЛИТЕРАТУРА, ИНТЕРНЕТ-РЕСУРСЫ**

## **2.3.1Теория автоматического управления**

Тема 1.1 Классификация САУ. Математическая модель САУ и ее линеаризация. Использование преобразования Лапласа для исследования поведения САУ. Передаточная функция САУ

Тема 1.2 Эталонные входные сигналы

Тема 1.3 Дельта – функция и ее математические модели

Тема 1.4 Импульсная переходная (весовая) функция. Связь между импульснопереходной и передаточной функцией

Тема 1.5 Частотные характеристики САУ. Логарифмические амплитудные и фазовые характеристики САУ

Тема 1.6 Математическая модель, передаточная функция и переходной процесс идеального интегрирующего звена.

Тема 1.7 Импульсная переходная функция, амплитудно–фазовая частотная характеристика, логарифмические амплитудная и фазовая частотные характеристики идеального интегрирующего звена.

Тема 1.8 Математическая модель, передаточная функция, переходной процесс и импульсная переходная функция идеального дифференцирующего звена

Тема 1.9 Частотные и логарифмические частотные характеристики идеального дифференцирующего звена

Тема 1.10 Математическая модель, передаточная функция и переходной процесс апериодического звена

Тема 1.11 Импульсная переходная функция апериодического звена

Тема 1.12 Частотные и логарифмические частотные характеристики апериодического звена.

Тема 1.13 Математическая модель, передаточная функция и переходной процесс колебательного звена.

Тема 1.14 Импульсная переходная функция колебательного звена

Тема 1.15 Частотные и логарифмические частотные характеристики колебательного звена

Тема 1.16 Устойчивость САУ по Ляпунову

Тема 1.17 Критерий устойчивости Гурвица.

Тема 1.18 Критерий устойчивости Михайлова.

Тема 1.19 Критерий устойчивости Найквиста.

#### **Рекомендуемая литература**

#### **Основная литература**

1. Ерофеев А.А. Теория автоматического управления: учеб. для вузов. – 3-е изд., стер. – СПб.: Политехника, 2008. – 302 с. – чз3,аб17

### **Дополнительная литература**

2. Рощин А.В. Основы теории автоматического управления: Учебное пособие. - М.: МГУПИ, 2007. - 100 с.

3. Ротач В.Я. **Теория автоматического управления**:**учебник для вузов**. М.: Издательский дом МЭИ, 2008

4. Келим Ю.М. Типовые элементы систем автоматического управления: учебное пособие для студентов учреждений среднего проф. образования. - М.: Форум : Инфра-М, 2007. - 384 с. – чз 3, аб 7.

5. Клавдиев А.А. Теория автоматического управления в примерах и задачах. Ч.I: Учебное пособие. - СПб.: СЗТУ, 2005. - 74 с.

6. Музылева И.В. Элементарная база для построения цифровых систем управления.Учебное пособие. - М.:Техносфера, 2006. - 144 с. – чз 3, аб 7

7. Овчаренко Н.И. Автоматика энергосистем : учебник для вузов / под ред. А.Ф. Дьякова. – М. : МЭИ, 2007. – 476 с. – чз 3, аб 7.

8. Топчеев Ю.И. Атлас для проектирования систем автоматического регулирования. Москва. Машиностроение 1989г. 752с

#### **2.3.2 Вычислительные машины, системы и сети**

Тема 2.1 Принципы построения вычислительных машин. Многоуровневая организация вычислительных процессов.

Тема 2.2 Влияние технологии производства интегральных схем на архитектуру и характеристики ЭВМ. Классификационные признаки и классификация вычислительной техники.

Тема 2.3 Функциональные характеристики ПЭВМ.

Тема 2.4 Организация управления, адресация, система команд, производительность процессора.

Тема 2.5 RISC и CISC процессоры. Тракт данных микропроцессора. Микропроцессорная память.

Тема 2.6 Система памяти и средства реализации. Иерархическая организация памяти.

Тема 2.7 Регистровая кэш – память. Постоянные запоминающие устройства. Внешние запоминающие устройства. Основные характеристики системы памяти

Тема 2.8 Сегментированная модель памяти. Формирование физического адреса в реальном режиме.

Тема 2.9 Код с исправлением ошибок и его использование в памяти.

Тема 2.10 Шины, системный контроллер и контроллер шин. Организация внутримашинных обменов.

Тема 2.11 Принципы разработки современных компьютеров.

Тема 2.12 Параллелизм на уровне команд. Суперскалярная архитектура.

Тема 2.13 Мультипроцессоры.

### **Рекомендуемая литература**

### **Основная литература**

1. Бройдо В.Л. Вычислительные системы, сети и телекоммуникации: Учебник для ВУЗов. СПб: Питер, 2004.

2. Архитектуры и топологии многопроцессорных вычислительных систем. Курс лекций: учеб. пособие / А.В. Богданов [и др.]. – М.: Интернет-Ун-т информац. технологий,  $2004. - 176$  c. – чз 3, аб 2

### **Дополнительная литература**

3. Келим Ю.М. Вычислительная техника: учеб. пособие для студ. спо. – 5-е изд., стер. – М.: Академия, 2009. – 368 с.

4. Кузин А.В. Микропроцессорная техника: учебник / А.В. Кузин, М.А. Жаворонков. – 3-е изд. – М. : Академия, 2007. – 304 с.

5. Цилькер Б.Я., Орлов С.А. Организация ЭВМ и систем: Учебник для ВУЗов. СПб: Питер, 2007.

6. Корис Р. Справочник инженера-схемотехника / Р. Корис, Х. Шмидт-Вальтер. - М.:Техносфера, 2008. - 608 с. – чз 3.

7. Бабич Н. П. Компьютерная схемотехника. Методы построения и проектирования: учеб. пособие / Н. П. Бабич, И. А. Жуков. – Киев: МК-Пресс, 2004. – 576 с. – чз 1

8. Мелехин В.Ф. Вычислительные машины, системы и сети: учебник для вузов / В.Ф. Мелехин, Е.Г. Павловский. – М.: Академия, 2007. – 560 с. – чз 3, аб 7.

9. Новиков Ю.В. Введение в цифровую схемотехнику. – М.: Интернет - Ун-т информац. технологий, Бином, 2007. – 343 с. – чз 3, аб 7.

10..Юров В.И. Assembler: Учебник для ВУЗов. СПб: Питер, 2004.

11. Таненбаум Э. Компьютерные сети. СПб: Питер, 2006.

#### **2.3.3 Информационное обеспечение систем управления**

Тема 3.1 Развитие основных понятий представления данных. Основные понятия и определения. Современное состояние технологий баз данных. Структурные элементы баз данных. Основные свойства баз данных.

Тема 3.2 Системы управления базами данных. Характеристика современных СУБД. Архитектура СУБД. Трехуровневая архитектура базы данных.

Тема 3.3Виды SQL запросов: запросы на выборку, многотабличные запросы, запросы на изменение данных.

Тема 3.4 Функции СУБД. Языки баз данных. Архитектура многопользовательских СУБД.

Тема 3.5 Жизненный цикл БД. Планирование разработки базы данных. Определение требований к системе. Сбор и анализ требований пользователей.

Тема 3.6 Жизненный цикл БД. Проектирование базы данных. Разработка приложений. Реализация. Загрузка данных. Тестирование. Эксплуатация и сопровождение.

Тема 3.7 Концептуальное проектирование. Сущности, атрибуты, ключи. Мощность связи. Показатель кардинальности. Супертип и подтип.

Тема 3.8 Модели данных. Реляционная модель данных. Правила реляционной базы данных.

Тема 3.9 Структурная часть реляционной модели. Отношение. Свойства и виды отношений.

Тема 3.10 Реляционные ключи. Целостность базы данных. Избыточность данных и аномалии обновления в БД.

Тема 3.11 Нормализация отношений. Функциональные зависимости. Аксиомы вывода. Первая нормальная форма. Вторая нормальная форма. Третья нормальная форма.

Тема 3.12 Нормальная форма Бойса — Кодда. Четвертая нормальная форма. Пятая нормальная форма.

Тема 3.13 Проектирование реляционной базы данных. Преобразование сущностей и атрибутов. Преобразование бинарных связей. Отношения для бинарных связей типа 1:1, 1:N, M:N.

Тема 3.14 Проверка модели с помощью концепций последовательной нормализации. Проверка поддержки целостности данных.

### **Рекомендуемая литература**

#### **Основная литература**

1. Ревунков Г.И. Базы и банки данных.- М.: МГТУ им. Н.Э. Баумана (Московский государственный технический университет имени Н.Э. Баумана), 2011.

## **Дополнительная литература**

2. Диго С.М. Базы данных: проектирование и использование. Учебник. – М.: Финансы и статистика, 2005. -592 с.

3. [Харрингтон Д.Проектирование объектно-ориентированных баз данных.](http://e.lanbook.com/books/element.php?pl1_cid=25&pl1_id=1231) 2007 (Лань)

4. Рудикова Л.В. Базы данных. Разработка приложений. –СПб: БХВ – Петербург,  $2006. - 496$  c.

5. Ревунков Г.И. Проектирование баз данных.- М.: МГТУ им. Н.Э. Баумана (Московский государственный технический университет имени Н.Э. Баумана), 2009

#### **2.3.4 Моделирование систем управления**

Тема 4.1 Представление аналоговых линейных систем во временной и частотной области

Тема 4.2 Представление дискретных линейных систем во временной и частотной области

Тема 4.3 Оценивание передаточных функций линейных систем по детерминированным возмущениям входа

Тема 4.4 Оценивание передаточных функций линейных систем по стохастическим возмущениям входа

Тема 4.5 Стохастические линейные модели для дискретных сигналов

Тема 4.6 Математические схемы моделирования систем

Тема 4.7 Формальная модель объекта управления

## **Рекомендуемая литература**

## **Основная литература**

1. Моделирование систем: учебник для вузов/ Б.Я. Советов, С.А. Яковлев.2007г. (9).

## **Дополнительная литература**

2. Советов Б.Я. Моделирование систем: учебник для вузов / Б.Я. Советов, С.А. Яковлев. – М.: Высшая школа, 2007. – 343 с. – чз 3, аб 7.

3. Богданов В.В., Геппенер В.В., Мандрикова О.В. Моделирование нестационарных временных рядов геофизических параметров со сложной структурой. – С.-Петербург: ЛЭТИ.2006.

4. О.В. Мандрикова Моделирование геохимических сигналов на основе вейвлетпреобразования. – Владивосток: Дальнаука.2008.

5. Вентцель Е. С., Овчаров Л.А., Теория вероятностей и ее инженерные приложения. Учеб. Пособие для вузов. – 2-е изд., стер. – М.: Высш. шк, 2000

## **2.3.5 Автоматизированное проектирование систем управления**

Тема 5.1 Основные этапы проектирования и проектные процедуры САУ, используемые в САПР.

Тема 5.2 Автоматизация анализа САУ. Алгебраические методы анализа САУ и их применение в САПР. Вычисление определителей разряженных матриц.

Тема 5.3 Машинная ориентация методов оценки устойчивости. Частотные и корневые методы оценки устойчивости, применяемые в САПР.

Тема 5.4 Виды обеспечения в САПР. Разновидности САПР.

Тема 5.5 Основные принципы построения САПР. Системный подход к проектированию. Структура САПР.

Тема 5.6 Модели САУ. Разновидности моделей проектируемых систем. Модели, отражающие энергетические, технологические, массогабаритные аспекты проектирования.

Тема 5.7 Динамические модели и их представление в САПР. Формы представления динамических моделей непрерывных и дискретных СУ в терминах «входвыход», «вход-состояние-выход».

Тема 5.8 Задачи и алгоритмы анализа САУ. Систематизация задач и алгоритмов анализа. Матрица Фробениуса. Метод Леверье.

Тема 5.9 Нахождение собственных чисел и собственных векторов матриц. Задачи и алгоритмы синтеза СУ. Систематизация задач и алгоритмов синтеза. Проблемы автоматизации синтеза. Частотные методы синтеза. Аналитические методы синтеза.

Тема 5.10 Экспертные системы проектирования. Применение экспертных систем для решения плохо формализуемых задач проектирования. Модели знаний и логический вывод. Организация экспертной системы проектирования. Принципы работы машины логического вывода.

Тема 5.11 Оценивание параметров САУ. Оценки по методу наименьших квадратов. Функциональные ошибки.

Тема 5.12 Оценивание параметров САУ. Оценки по методу Монте-Карло. Функциональные ошибки.

Тема 5.13 Основные задачи технической диагностики. Методология технического диагностирования. Диагностирование параметров электрических цепей методом узловых сопротивлений.

## **Рекомендуемая литература**

## **Основная литература**

1. Кудрявцев Е.М. Основы автоматизированного проектирования: учебник/ Кудрявцев Е.М..- М.: Академия, 2011г..-304с. (9).

### **Дополнительная литература**

2. Тищенко Н. М. Введение в проектирование систем управления. – М.: Энергоатомиздат, 2003.

3. Норенков И. П. Введение в автоматизированное проектирование технических устройств и систем.: Уч. Пособие для втузов. – Высшая школа, 2001.

4. Автоматизированное проектирование систем управления.\ Под ред. М. Джамшиди. – М.: Машиностроение, 1990.

5. Пюкке Г. А. «Автоматизация проектирования» - метод. указания к выполнению лабораторных работ для студентов направления подготовки 27.03.04 «Управление в технических системах» очной и заочной форм обучения. / КамчатГТУ, каф. СУ. – Петропавловск-Камчатский :КамчатГТУ, 2015.

6. Сольницев Р. И. Автоматизированное проектирование гибких производственных систем. – Л.: Машиностроение, 2005.

### **2.3.6 Технические средства автоматизации и управления**

Тема 6.1 Типовые структуры систем автоматизации и управления техническими объектами и технологическим процессами. Состав технических средств систем автоматизации и управления.

Тема 6.2 Технические средства получения информации о состоянии объекта управления: датчики, измерительные преобразователи. Общие характеристики датчиков, классификация, параметры. Типовые воздействия на датчики.

Тема 6.3 Ёмкостные измерительные преобразователи: принцип работы. Принципиальные способы построения емкостных преобразователей.

Тема 6.4 Датчики температуры: транзисторные, резистивные термометры, термисторы. Принципы работы, области применения, примеры схем включения.

Тема 6.5 Пьезоэлектрические преобразователи. Методы обработки сигналов от пьезоэлектрических преобразователей. Измерение сил, давлений, ускорений.

Тема 6.6 Полупроводниковые и резистивные тензодатчики, принципы работы, области применения.

Тема 6.7 Ультразвуковые датчики для систем управлении: принципы работы, блок-схема ультразвукового датчика с современными излучателем и приемником.

Тема 6.8 Электродвигатели переменного тока в автоматике. Асинхронные электродвигатели: устройство, принцип работы, регулирование скорости вращения асинхронного двигателя.

Тема 6.9 Преобразование информации в системах автоматизации: аналогоцифровое преобразование сигнала в АЦП (дискретизация, квантование, кодирование).

Тема 6.10 Преобразование сигналов в системах автоматизации: цифро-аналоговое преобразование в ЦАП (классификация, характеристики, построение ЦАП).

Тема 6.11 Аппаратно-программные средства распределенных САиУ.

Тема 6.12 Локальные управляющие вычислительные сети (ЛУВС).

Тема 6.13 Цифровые средства обработки информации в САиУ, управляющие ЭВМ, управляющие вычислительные комплексы (УВК).

Тема 6.14 Программируемые компьютерные контроллеры, однокристальные микроконтроллеры.

## **Рекомендуемая литература Основная литература**

1**.** Кудрявцев Е.М. Основы автоматизированного проектирования: учебник. – М.: Академия, 2011. – 304с. – чз 5, аб 5.

2. Шандров Б.В. Технические средства автоматизации: учебник для вузов / Б.В. Шандров, А.Д. Чудаков. – М.: Академия, 2007. – 368 с. – чз 3, аб 7.

## **Дополнительная литература**

3. Н.И. Овчаренко. Аппаратные и программные элементы автоматических устройств. – Москва, Издательство, 2004. – 512 с.

4. Дж. Фрайден. Современные датчики. Справочник.// Пер. с английского Ю.А.Заболотная.- Москва, техносфера, 2005.-592 с.

5. В.И. Карлащук. Электронная лаборатория на IBMPC. Лабораторный практикум на базе ElectronicsWorkbench и Matlab. Издание 5-е.- М.: СОЛОН-Пресс, 2004.-800с.

6. [Шидловский С.В.Автоматизация технологических процессов и производств.](http://e.lanbook.com/books/element.php?pl1_cid=25&pl1_id=5442)- М.:ТУСУР,2005.-100 с.

## **Практические задания**

Задание 1. Записать число в прямом, обратном и дополнительном кодах: а) 11010; б) -11101; в) -101001; г) -1001110.

Задание 2. Записать число в прямом, обратном и дополнительном кодах в байтовом формате:

а) 110101; б) -111011; в) -1010011; г) -10011101.

Задание 3. Записать число в прямом, обратном и дополнительном кодах в формате слово (два байта):

а) 011010; б) -011101; в) -0101001; г) -01001110.

Задание 4. Сложить Х и У в обратном и дополнительном кодах:

a)  $x=110100$ ;  $y=-111010$ ;  $\delta$ )  $x=-1010010$ ;  $y=-10011100$ .

Задание 5. Сложить Х и У в обратном и дополнительном кодах в байтовом формате:

a)  $x=11010$ ;  $y=-11101$ ; 6)  $x=-101001$ ;  $y=-1001110$ .

Задание 6. Сложить Х и У в обратном и дополнительном кодах в формате слово (два байта):

a)  $x=110010$ ;  $y=-111001$ ;  $\delta$ )  $x=-1010001$ ;  $y=-10010110$ .

Задание 7. Записать число в прямом, обратном, дополнительном кодах и перевести в двоично-десятичный код:

а) 110010; б) -110101; в) -1010001; г) -10010110.

Задание 8. Записать число в прямом, обратном и дополнительном кодах в байтовом формате и перевести в двоично-десятичный код: а) 11010; б) -11101; в) -101001; г) -1001110.

Задание 9. Записать число в прямом, обратном и дополнительном кодах в формате слово (два байта) и перевести в двоично-десятичный код: а) 11010; б) -11101; в) -101001; г) -1001110.

Задание 10. Сложить Х и У в обратном и дополнительном кодах и результат записать в двоично-десятичном коде:

a)  $x=101010$ ;  $y=-101101$ ;  $\delta$ )  $x=-1001001$ ;  $y=-11001110$ .

Задание 11. Сложить Х и У в обратном и дополнительном кодах в байтовом формате и результат записать в двоично-десятичном коде:

a)  $x=111010$ ;  $y=-11101$ ;  $x=0101001$ ;  $y=-1001110$ .

Задание 12. Сложить Х и У в обратном и дополнительном кодах в формате слово (два байта) и результат записать в двоично-десятичном коде:

a)  $x=111010$ ;  $y=-111101$ ;  $x=1101001$ ;  $y=-11001110$ 

Задание 13. Записать число в прямом, обратном и дополнительном кодах: а) 110110; б) -111011; в) -10101; г) -1001110.

Задание 14. Записать число в прямом, обратном и дополнительном кодах в байтовом формате:

а) 101010; б) -110101; в) -1010011; г) -101110.

Задание 15. Записать число в прямом, обратном и дополнительном кодах в формате слово (два байта):

а) 1100; б) -11101; в) -101001; г) -100110.

Задание 16. Сложить Х и У в обратном и дополнительном кодах:

a)  $x=11010$ ;  $y=-1101$ ;  $x=-10101$ ;  $y=-100110$ .

Задание 17. Сложить Х и У в обратном и дополнительном кодах в байтовом формате:

a)  $x=110110$ ;  $y=-1101$ ;  $x=101001$ ;  $y=-100111$ .

Задание 18. Сложить Х и У в обратном и дополнительном кодах в формате слово (два байта):

a)  $x=11010$ ;  $y=-11101$ ;  $x=101101$ ;  $y=-1001010$ .

Задание 19. Записать число в прямом, обратном, дополнительном кодах и перевести в двоично-десятичный код:

а) 110110; б) -111101; в) -1010101; г) -1001010.

Задание 20. Записать число в прямом, обратном и дополнительном кодах в байтовом формате и перевести в двоично-десятичный код: а) 11110; б) -11101; в) -101011; г) -1001110.

Задание 21. Записать число в прямом, обратном и дополнительном кодах в формате слово (два байта) и перевести в двоично-десятичный код: а) 11010; б) -10101; в) -101001; г) -1001110.

Задание 22. Сложить Х и У в обратном и дополнительном кодах и результат записать в двоично-десятичном коде:

a)  $x=11010$ ;  $y=-11001$ ;  $\delta$ )  $x=-101001$ ;  $y=-100010$ .

Задание 23. Сложить Х и У в обратном и дополнительном кодах в байтовом формате и результат записать в двоично-десятичном коде:

a)  $x=10010$ ;  $y=-10101$ ;  $6)$   $x=-111001$ ;  $y=-1001010$ .

Задание 24. Сложить Х и У в обратном и дополнительном кодах в формате слово (два байта) и результат записать в двоично-десятичном коде:

a)  $x=11110$ ;  $y=-11001$ ;  $x=-101101$ ;  $y=-1011110$ 

## **Рекомендуемая литература**

### **Основная литература**

1. Макарова Н.В. Информатика:учебник. Стандарт третьего поколения/ Н.В. Макарова, В.Б. Волков.- СПб.: Питер, 2012.-576с

2. Беляев М. А. Основы информатики: учеб. для студентов вузов / М. А. Беляев, В. В. Лысенко, Л. А. Малинин. – Ростов н/д: Феникс, 2009

### **Дополнительная литература**

1. Семененко В.А, Скуратович Э.К.Арифметико- логические основы компьютерной схемотехники: Учебное пособие для высшей школы.- М.: Академический проект, 2004.

2. Лыскова В.Ю. Логика в информатике. М.: Лаборатория Базовых знаний, 2004.

3. СавельевА.Я. Основы информатики: Учеб.для вузов.- М.: Изд-во МГТУ им. Н.Э.Баумана, 2001.

4. Бабич Н. П. Компьютерная схемотехника. Методы построения и проектирования: учеб. пособие / Н. П. Бабич, И. А. Жуков. – Киев: МК-Пресс, 2004. – 576 с.

5. Мелехин В.Ф. Вычислительные машины, системы и сети: учебник для вузов / В.Ф. Мелехин, Е.Г. Павловский. – М.: Академия, 2007. – 560 с.

6. Новиков Ю.В. Введение в цифровую схемотехнику. – М.: Интернет - Ун-т информац. технологий, Бином, 2007. – 343 с.

7. Бройдо В.Л. Вычислительные системы, сети и телекоммуникации: Учебник для ВУЗов. СПб: Питер, 2004.

8. Юров В.И. Assembler: Учебник для ВУЗов. СПб: Питер, 2004.

9. Таненбаум Э. Компьютерные сети. СПб: Питер, 2006.

10. Архитектуры и топологии многопроцессорных вычислительных систем. Курс лекций: учеб. пособие / А.В. Богданов [и др.]. – М.: Интернет-Ун-т информац. технологий, 2004. – 176 с.

## **2.4МЕТОДИЧЕСКИЕ РЕКОМЕНДАЦИИ ПО ПОДГОТОВКЕ К ГОСУДАРСТВЕННОМУ (МЕЖДИСЦИПЛИНАРНОМУ) ЭКЗАМЕНУ**

Студент должен самостоятельно изучить или обновить полученные ранее знания, умения, навыки, характеризующие теоретическую подготовленность по темам, содержание которых составляет предмет государственного экзамена и соответствует требованиям по готовности к видам профессиональной деятельности, решению профессиональных задач и освоению компетенций.

Вопросы, выносимые на государственный экзамен, изучались в течение периода обучения. Поэтому, подготовка к государственному экзамену состоит в восстановлении полученных ранее знаний. Для их наиболее эффективного восстановления следует использовать, прежде всего, тексты лекций и записи практических занятий. В силу ограниченности времени, отводимого на подготовку к государственному экзамену, её следует проводить в два этапа. На первом этапе следует повторить те вопросы, которые достаточно ясны. Затем, после их восстановления, следует перейти ко второму этапу, на котором необходимо проработать трудные вопросы, используя печатную и электронную учебно-методическую документацию, указанную в данной программе ГЭ. При этом, по наиболее трудным и неясным вопросам следует обратиться к преподавателям за дополнительной консультацией.

Обоснование ответа в силу ограниченности времени, отводимого на государственный экзамен, должно быть достаточно кратким. Поэтому, при подготовке к государственному экзамену необходимо тщательно формулировать основные положения ответа.

Обучающийся должен самостоятельно изучить или обновить полученные ранее знания, умения, навыки, характеризующие практическую и теоретическую подготовленность по темам, содержание которых составляет предмет государственного (междисциплинарного) экзамена и соответствует требованиям по готовности к видам профессиональной деятельности, решению профессиональных задач и освоению компетенций.

*П*ри подготовке к экзамену желательно составлять конспекты, иллюстрируя отдельные прорабатываемые вопросы. Материал должен конспектироваться кратко, четко, конкретно в рамках обозначенной темы.

*Р*ешение типовых задач по дисциплине «*Логические основы ЭВМ*» отражено в *Логические основы ЭВМ: учеб. пособие/ КамчатГТУ, Кафедра систем упр. Папшева С.Ю. 2009 г.(43)*.

## **2.5 ПЕРЕЧЕНЬ НАГЛЯДНЫХ ПОСОБИЙ, МАТЕРИАЛОВ СПРАВОЧНОГО ХАРАКТЕРА, НОРМАТИВНЫХ ДОКУМЕНТОВ, РАЗРЕШЕННЫХ К ИСПОЛЬЗОВАНИЮ НА ГОСУДАРСТВЕННОМ (МЕЖДИСЦИПЛИНАРНОМ) ЭКЗАМЕНЕ**

На экзамене допускается использование следующих наглядных пособий, материалов справочного характера, нормативных документов:

1. Топчеев Ю.И. Атлас для проектирования систем автоматического регулирования. Москва. Машиностроение 1989г. 752с

2. Интегральные микросхемы: Справочник / Б. В. Тарабрин, Л. Ф. Лунин, Ю. Н. Смирнов и др.; Под ред. Б. В. Тарабрина.—М.: Радио и связь, 1983, 528 с.

3. Юров В.И. Assembler: Учебник для ВУЗов. СПб: Питер, 2004.

## **3. ВЫПУСКНАЯ КВАЛИФИКАЦИОННАЯ РАБОТА**

#### **3.1 Требования к объему и структуре выпускной квалификационной работы**

Выпускная квалификационная работа является заключительным этапом проведения государственных итоговых испытаний.

Выпускная квалификационная работа призвана выявить способность студента самостоятельно решать конкретные практические задачи на основе полученных знаний.

ВКР представляет собой выполненную обучающимся работу, демонстрирующую уровень подготовленности выпускника к самостоятельной профессиональной деятельности.

Тема ВКР должна соответствовать направленности (профилю) образовательной программы.

Основными целями подготовки ВКР являются:

1. Систематизация, закрепление и расширение теоретических и практических знаний обучающихся по избранному направлению подготовки (с учетом направленности (профиля).

2. Развитие навыков ведения самостоятельной работы и овладения методикой исследования при решении определенных проблем и вопросов в выпускной квалификационной работе.

3. Определение уровня теоретических и практических знаний обучающихся, а также умения применять их для решения конкретных практических задач.

В соответствии с поставленными целями студент в процессе выполнения выпускной квалификационной работы должен решить следующие задачи:

1. Обосновать актуальность выбранной темы, увязав это с результатами прохождения преддипломной практики.

2. Изучить теоретические положения, нормативную документацию, статистические материалы, справочную и научную литературу по избранной теме.

3. Собрать необходимый статистический материал для проведения конкретного исследования.

4. Изложить свою точку зрения по дискуссионным вопросам, относящимся к теме.

5. Провести анализ собранных данных, используя соответствующие методы обработки и анализа информации.

6. Сделать выводы и разработать рекомендации на основе проведенного анализа.

7. Оформить выпускную квалификационную работу в соответствии с предъявляемыми требованиями.

8. Обосновать эффективность *(экономическую, социальную, организационную)*  предлагаемых решений.

9. Выполнить все процедуры предзащитных мероприятий, успешно защитить выпускную квалификационную работу.

В выпускной квалификационной работе выпускник должен показать:

˗ достаточную теоретическую подготовку по направлению и способность проблемного изложения теоретического материала;

˗ умение изучать и обобщать нормативные правовые акты, литературные источники;

- способность решать практические задачи;

- навыки комплексного анализа ситуаций, расчетов, владения современной компьютерной техникой;

˗ умение применять методы оценки *экономической, организационной и социальной эффективности* предлагаемых решений;

- умение логически выстраивать текст, формулировать выводы и предложения.

ВКР выполняется на тему, которая соответствует области, объектам и видам профессиональной деятельности по направлению подготовки. Обучающийся может самостоятельно выбрать тему ВКР. Объект, предмет и содержание ВКР должны соответствовать направлению подготовки направленности (профилю) образовательной программы, квалификации, получаемой выпускником. Для подготовки выпускной квалификационной работы обучающемуся назначается руководитель и, при необходимости, консультанты.

Независимо от избранной темы рекомендуется придерживаться приведенной ниже структуры ВКР *бакалавра*:

Введение

1. Теоретические и методические основы изучения проблемы (теоретическая часть).

2. Анализ изучаемой проблемы (аналитическая часть).

3. Разработка рекомендаций и мероприятий по решению изучаемой проблемы (проектная часть).

Заключение

Список использованных источников

Приложения

Ниже представлено краткое содержание составных частей выпускной квалификационной работы бакалавра.

*Введение.* Это вступительная часть выпускной квалификационной работы, в которой рассматриваются основные тенденции изучения и развития проблемы, анализируется существующее состояние, обосновывается теоретическая и практическая актуальность проблемы, формулируются цель и задачи выпускной квалификационной работы, объект, предмет исследования, дается характеристика исходной информационной базы, использованных методов исследования и степень научной разработанности проблемы.

Объем введения не должен превышать 5% от общего объема ВКР.

При характеристике *актуальности темы* выпускной ВКР необходимо объяснить, почему выбранный аспект имеет значение для науки и практики и т.д. Освещение актуальности должно быть немногословным. Актуальность темы может подтверждаться ссылками на вновь принимаемые законы, указы, постановления касающиеся рассматриваемых в ВКР вопросов. Практическое значение разработки темы исследования подчеркивается ее важностью в решении общих проблем организации.

*Степень изученности проблемы* отражает то, чем представлена в научной, учебной, монографической, публицистической литературе тема исследования; какие ученые внесли свой вклад в развитие теории управления; какие основные модели и школы взяты автором ВКР для составления собственной гипотезы.

*Цель исследования* – конкретный результат, который автор намерен получить, выполнив исследование по теме ВКР. Результатом могут считаться модели, программы, стратегии, сценарии и др., но не могут быть процессы (анализ, изучение и пр.). Формулировка цели обязательно должна согласовываться с названием работы.

*Задачи исследования* – те последовательные действия, которые автор предпринимает для проведения исследования. Они должны корреспондировать с главами (разделами) и параграфами ВКР. Для достижения поставленной цели, как правило, формулируется 4-5 задач. Это обычно делается в форме перечисления, используя ряд стандартных начальных слов: раскрыть …, уточнить…, описать…, проанализировать…, установить…, выявить…, сформулировать…, построить…, разработать…, обосновать…, предложить… и т.п.

*Объект исследования* – это процесс или явление, порождающее проблемную ситуацию и избранное для изучения, носитель рассматриваемой проблемы.

*Предмет исследования* более узок и конкретен. Благодаря его формулированию в работе из общей системы, представляющей объект исследования, выделяется часть системы или процесс, протекающий в системе, являющийся непосредственным предметом исследования.

Предмет исследования - это то, что находится в границах выбранного объекта исследования. Это предметная область, включающая в себя те стороны и свойства объекта, которые в наиболее полном виде выражают исследуемую проблему (скрывающиеся в ней противоречия) и подлежат изучению. Именно на предмет исследования направлено основное внимание студента, именно предмет определяет тему выпускной квалификационной работы, которая обозначается на титульном листе как заглавие.

Обязательным элементом введения выпускной квалификационной работы является указание на *методы исследования*, которые служат инструментом в добывании фактического материала, являясь необходимым условием достижения поставленной в работе цели.

Обычно во введении отмечается, что *теоретической и методологической основой исследования* служат труды ведущих в данной области отечественных и зарубежных ученых (указываются наиболее авторитетные авторы), федеральное и региональное законодательство, а также указываются те или иные применяемые в работе методы исследования (системного, абстрактно-логического, сравнительного, экономического анализа и т.п.) и инструменты (метод экспертных оценок, математического моделирования, выбора приоритетов, «дерево целей» и т.п.).

Во введении описываются и другие элементы научного процесса. К ним, в частности, относят указание, на каком конкретном материале выполнена сама выпускная квалификационная работа (материалы производственной практики, архивные документы, статистические сборники, периодическая печать и т.п.).

*Структура выпускной квалификационной работы:* указываются элементы, из которых состоит работа, общее число страниц в работе, количество таблиц и рисунков, количество источников в списке использованных источников, количество приложений.

Стиль изложения введения – тезисный, форма изложения – постановочная.

Следует помнить, что по содержательности и качеству написания введения можно судить о степени компетентности автора, его знании освещаемой проблемы и во многом можно составить мнение о характере работы в целом.

*Основная часть* работы состоит из трех логически связанных и соподчиненных разделов, каждый из которых подразделяется на несколько частей (подразделов, параграфов)

*Теоретические и методические основы изучения проблемы (раздел 1).* Целесообразно начать с характеристики предмета исследования. Затем сделать небольшой исторический экскурс, по возможности оценить степень изученности исследуемой проблемы, рассмотреть вопросы, теоретически и практически решенные и дискуссионные, по-разному освещаемые в научной литературе, и обязательно высказать свою точку зрения. Затем следует осветить изменения изучаемой проблемы за более или менее длительный период с целью выявления основных тенденций и особенностей ее развития.

В разделе дается обзор литературы по проблеме, формируется концепция, обосновывается методика анализа проблемы. В процессе изучения имеющихся литературных источников по исследуемой проблеме очень важно найти сходство и различия точек зрения разных авторов, дать их анализ и обосновать свою позицию по данному вопросу.

В данном разделе:

описывается сущность и характеристика предмета и объекта исследования, содержание процесса их развития и современное состояние;

оценивается место, занимаемое объектом исследования в рамках исследуемой предметной области;

освещаются изменения изучаемого явления за последние годы с целью выявления основных тенденций и особенностей его развития;

описывается (уточняется) система факторов, оказывающих влияние на изучаемый предмет, процесс или явление, и исследуется механизм этого влияния;

оценивается степень изученности исследуемой проблемы, называются теоретически и практически нерешенные и дискуссионные проблемы, по-разному освещенные в научной литературе с указанием личного мнения автора работы;

проводится уточнение понятийно-категорийного аппарата;

предлагаются собственные или уточняются существующие классификации (типологии) процессов, явлений, влияющих факторов, систем и пр., по определенным классификационным признакам.

В ходе изложения материала обязательно должна высказываться личная точка зрения автора. При этом используются следующие выражения: «по нашему мнению …», «по мнению автора …» и пр.

Теоретическая часть может занимать примерно 20% объема ВКР.

*Анализ изучаемой проблемы на предприятии (раздел 2).* Данный раздел целесообразно начать с характеристики объекта исследования*.* 

Например, в соответствии с направлением подготовки «Управление в технических системах» основными объектами выполнения ВКР могут быть объекты системы автоматизации, управления, контроля, технического диагностирования и информационного обеспечения, методы и средства их проектирования, моделирования, экспериментального исследования, ввод в эксплуатацию на действующих объектах и технического обслуживания.

В разделе используются фактические материалы, характеризующие объект исследования, его техническую, социальную, экономическую и организационную стороны. Причем более подробная характеристика дается по тем аспектам деятельности объекта, которые непосредственно связаны с решением задач, поставленных в ВКР.

Характеристика объекта исследования независимо от специфики темы ВКР должна содержать:

перечень целей, необходимость реализации которых обусловила создание и функционирование исследуемого объекта;

описание его структуры с выделением основных составляющих и их роли в достижении поставленных целей;

четкое определение места анализируемого объекта в системе более крупного масштаба;

анализ функционирования исследуемого объекта за ряд предыдущих лет по степени достижения цели и решения основных задач деятельности.

Характеристика и анализ объекта исследования проводится от общего к частному с последующим углублением и расширением.

Методической основой проведения исследований в данном разделе являются приемы и методы экономического анализа, математической статистики, функционально-стоимостного анализа.

Источниками информации по вышеназванным вопросам могут служить: паспорт территории, устав предприятия (организации, учреждения), история создания и развития предприятия (организации), положения о структурных подразделениях, материалы годовых отчетов деятельности объекта исследования и другие.

При изложении фактического материала основное внимание следует сосредоточить не столько на характеристике объекта (большинство фактических данных и общих иллюстраций может быть представлено в приложениях), сколько на выявлении и анализе положительных сторон и недостатков.

При оформлении этого раздела имеются большие возможности по использованию графических способов представления данных: схем, диаграмм, графиков и т.п.

Далее необходимо провести анализ исследуемого объектом и/или ее отдельных элементов и сторон.

Современные территориальные и эксплуатационные системы, как известно, относятся к классу больших и сложных систем. Провести анализ такой системы в рамках отдельно взятой ВКР проблематично. Поэтому целесообразно ограничиться анализом отдельных элементов.

в результате анализа должны быть выявлены проблемы, решение которых может служить основой для разработки мероприятий и рекомендаций.

Аналитическая часть выпускной квалификационной работы может занимать до 20% общего объема работы.

*Разработка рекомендаций и мероприятий по решению изучаемой проблемы (раздел 3).* В этом разделе описывается общая постановка задачи для разрабатываемого решения, содержание которой определяется составом проблем, выявленных во втором разделе. Исходя из уровня поставленной проблемы, имеющегося состава исходной информации проводится выбор метода разработки проектного решения. При этом следует максимально учитывать возможности использования современных методов экономико-математического моделирования, а также средств вычислительной техники.

Содержание данного раздела определяется как особенностями выбранной темы ВКР, так и спецификой конкретного объекта исследования. Но в любом случае в проектной части решаются следующие основные задачи:

поиск мероприятий (вариантов решения) по устранению выявленных недостатков;

обоснование выбора рациональных вариантов мероприятий и предложений, улучшающих фактическое положение дел в исследуемом объекте.

Объем проектной части может составлять до 25-28 страниц текста

*Заключение.* В заключении следует сформулировать основные выводы и рекомендации, вытекающие из результатов проведенного исследования. Это своего рода краткий экскурс по разделам ВКР.

Заключение должно отражать:

оценку общего состояния объекта исследования и/или оценку изученности исследуемой проблемы;

итоги анализа организации государственного и/или муниципального управления и/или итоги анализа изучаемой проблемы в организации;

перечень и краткую характеристику предлагаемых мероприятий по устранению недостатков в управлении, а также итоги расчета экономической эффективности предлагаемых мероприятий и/или показателей социальной эффективности.

Объем заключения должен составлять 5% от общего объема выпускной квалификационной работы.

*Список использованных источников.* Список использованных источников информации принято помещать после заключения. Каждый включенный в такой список источник должен иметь отражение в любом из разделов выпускной квалификационной работы и на него должны быть ссылки в тексте.

Рекомендуется использовать сквозную нумерацию источников с группировкой по следующим разделам:

- 1) нормативно-правовые акты;
- 2) литература;
- 3) другие источники (информационные агентства и сайты Internet).

При этом нормативные и правовые акты выстраиваются по юридическому значению (по убыванию уровня) и году принятия (по возрастанию), все остальные источники – в алфавитном порядке.

*Приложения.* В приложения выносятся все материалы вспомогательного или дополнительного характера, не являющиеся насущно важными для понимания решения задач ВКР.

Это могут быть копии подлинных документов, выдержки из отдельных материалов, планы и протоколы организаций, отдельные положения из инструкций и правил, анкеты, статистические данные, объемные таблицы (более одной страницы), формы документации, вспомогательные математические выкладки, вспомогательные и громоздкие графические иллюстрации.

#### **3.2 Требования к оформлению выпускной квалификационной работы**

#### *6.2.1 Общие требования*

Текст документа выполняется на одной стороне белой (писчей) бумаги формата А4 (210х297мм) с использованием персонального компьютера.

При выполнении текста документа с помощью персонального компьютера следует соблюдать следующие требования:

основной шрифт – *GOST type B начиная со второго листа ПЗ (реферат), размер 14 пт;*

*титульный лист ВКР, задание на ВКР,список исполнителей (титульный лист ПЗ)выполняются шрифтом* **TimesNewRoman***, размер – 14 пт***;**

*уравнения, формулы и символы выполняются с помощью редактора формул MikrosoftEquation, размер шрифта 14 пт;*

цвет шрифта – черный;

 $-$ масштаб шрифта – 100%, межзнаковый интервал – обычный, смещение – «нет»;

выравнивание текстовой полосы – «по ширине»;

 $-$ межстрочный интервал  $-1,5$ ;

красная (первая) строка (абзацный отступ) – 15 мм;

автоматический перенос слов.

### *Каждый структурный элемент ПЗ нужно начинать с нового листа.*

*Объем Пояснительной записки* рекомендуется от 55 до 80 страниц печатного текста формата А4 (не включая приложения, при их наличии). Список использованных источников должен составлять не менее 40 пунктов.

Пояснительная записка, начиная со структурного элемента «Реферат», оформляется в *рамках:* «Реферат» выполняется *на листе с рамкой* и основной надписью по форме 2 ГОСТ 2.104, последующие листы ПЗ – по форме 2а ГОСТ 2.104.

*Поля.* От краев листа до рамки: левое -20 мм, верхнее, правое и нижнее-5 мм.

Расстояние от рамки до границ текста *сверху и снизу 10 мм, справа и слева от 3 до 5 мм.*

Начиная со структурного элемента «Реферат», *шрифт* дипломного проекта – *GOST type B (включая надписи в рамке!)*.

*Абзацный* отступ (красная строка) 15 мм. Названия разделов, подразделов, пунктов основной части *выравниваются по абзацному отступу*.

Названия заголовков («Реферат», «Содержание», «Введение», «Заключение», «Список использованных источников», «Приложения») выравнивают симметрично тексту (по центру), печатаются полужирным шрифтом.

*ИНТЕРВАЛЫ* между заголовками, разделами, подразделами, пунктами и текстом проставляются в соответствии с рисунком 1.

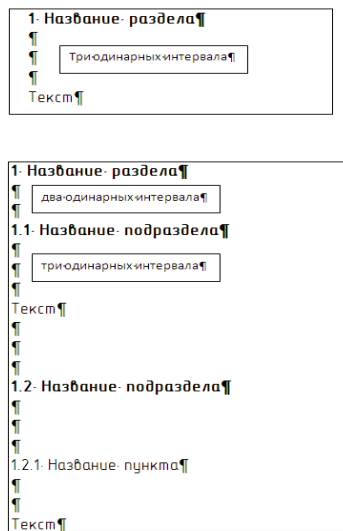

Рисунок 1–Межстрочные интервалы в заголовках

Разрешается использовать компьютерные возможности акцентирования внимания на некоторых терминах, определениях, действиях, применяя *курсив* обычный и, в особо важных случаях - *полужирный курсив.*

Возможно использование курсива для создания, так называемых,*«скрытых заголовков».*

#### **Пример.**

*«Статистические характеристики* могут быть как линейными…».

«*Принцип работы ЦАП* состоит в суммировании аналоговых сигналов, *пропорциональных*…»

Недопустимо написание заголовка в конце листа, а последующего текста на следующем листе. Целесообразно, чтобы под заголовком было написано не менее двух − трех строк до перехода на следующий лист.

В тексте ПЗ не допускается:

- применять обороты разговорной речи, техницизмы, профессионализмы;

- применять для одного и того же понятия различные научно-технические термины, близкие по смыслу (синонимы), а также иностранные слова и термины при наличии равнозначных слов и терминов в русском языке;

- применять произвольные словообразования;

- применять индексы стандартов (ГОСТ, ГОСТ Р, ОСТ и т.п.), технических условий (ТУ) и других документов без регистрационного номера.

Фамилии, названия учреждений, организаций фирм, название изделий и другие имена собственные в ПЗ приводятся на языке оригинала. Допускается транслировать имена собственные и переводить названия организации на язык ПЗ с добавлением (при первом упоминании) оригинального названия.

Все опечатки, описки и графические неточности, обнаруженные в процессе оформления, допускается исправлять как на ПК, так и рукописным способом. На одной странице допускается не более двух исправлений.

## *6.2.2. Нумерация страниц*

Страницы документа следует нумеровать арабскими цифрами, соблюдая сквозную нумерацию по всему тексту, включая приложения. Номер страницы проставляют в рамке, начиная со структурного элемента «Реферат». Титульный лист ВКР и Задание на ВКР *не нумеруются и не учитываются* в общем количестве листов. Титульный лист *Пояснительной записки нумеруется*, но номер на нём не проставляется.

Иллюстрации и таблицы, расположенные на отдельных листах, включают в общую нумерацию страниц документа.

Иллюстрации и таблицы на листе формата АЗ учитывают как одну страницу.

#### *6.2.3. Содержание*

Содержание включает введение, наименование всех разделов, подразделов, пунктов (если они имеют наименование), заключение, список использованных источников и приложения с указанием номеров страниц, с которых начинаются эти элементы документа.

Слово «**Содержание**» записывают в виде заголовка, симметрично тексту (по центру), строчными буквами, первая заглавная.

Слово «Раздел (глава)» не пишут, проставляется только его порядковый номер. Наименования разделов записывают строчными буквами, кроме первой прописной, полужирным шрифтом. Запись подразделов и пунктов выполняют с указанием номеров обычным шрифтом. Если заголовок раздела, подраздела состоит из нескольких строк, то следующая строка выполняется под первой буквой предыдущей строки.

Цифры, обозначающие номера листов, с которых начинается раздел (глава) или подраздел, следует располагать на расстоянии 10-15 мм от рамки, соблюдая разрядность цифр. Слово «лист» не пишется.

Пример оформления содержания представлен на рисунке 2.

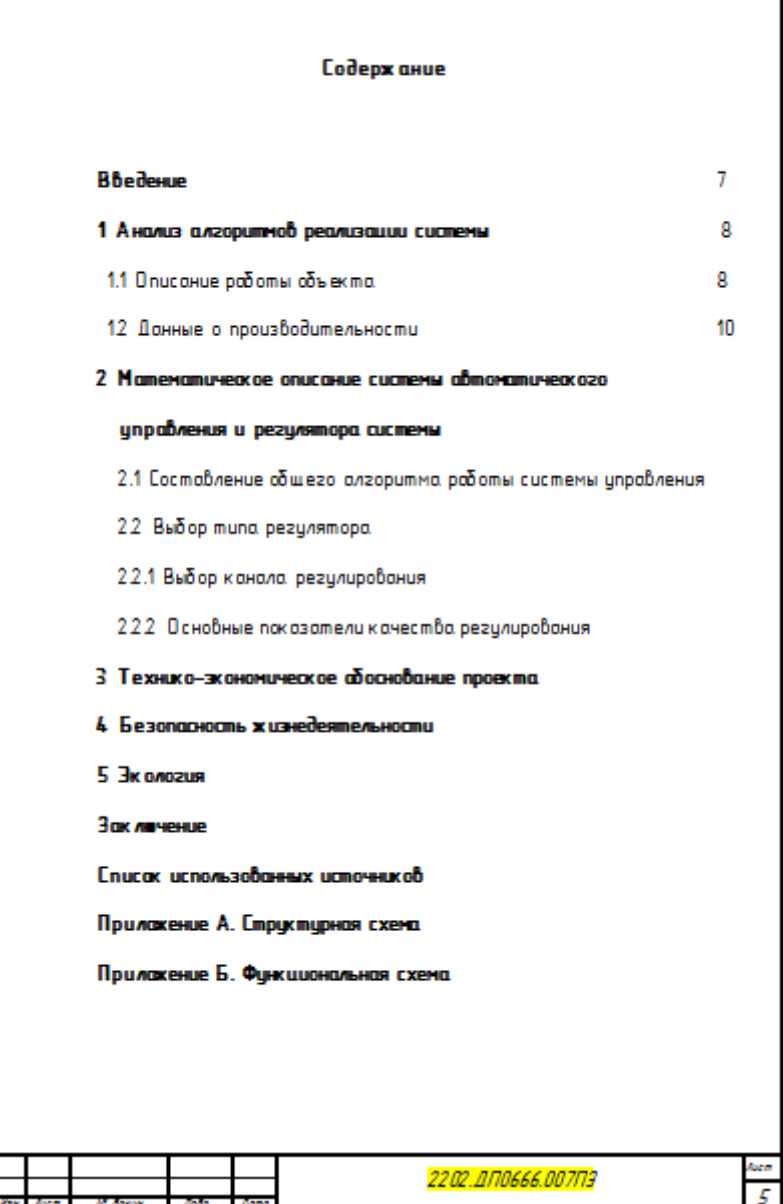

Рисунок 2 – Пример оформления структурного элемента «Содержание»

Для написания содержания предпочтительно воспользоваться таблицей из двух колонок. Заполнение (например, точки) не использовать.

*6.2.4. Построение документа*

Структурными элементами документа являются:

1. титульный лист;

- 2. задание;
- 3. титульный лист пояснительной записки;
- 4. реферат;
- 5. содержание;
- 6. введение;
- 7. основная часть;
- 8. заключение;
- 9. список использованных источников;
- 10. приложения.

Структурные элементы документа 1,2 не нумеруются, а 3 нумеруются, но номер не проставляется.

Задание на ВКР выполняется в соответствии с требованиями методических указаний кафедры. Задание не имеет номера, брошюруется после титульного листаВКР, *не включается* в общее количество листов документа.

В основной части ВКР приводят данные, отражающие сущность, методику и основные результаты выполненной работы. Основную часть излагают в виде сочетания текста, иллюстраций и таблиц.

Основную часть и каждый раздел в ней начинают с нового листа.

Разделы, подразделы должны иметь заголовки (пункты, как правило, заголовков не имеют).

*Заголовки разделов, подразделов и пунктов следует нумеровать арабскими цифрами и печатать с абзацного отступа с прописной буквы без точки в конце, не подчеркивая. Если заголовок состоит из двух предложений, их разделяют точкой.*

Расстояние между заголовком и текстом равно 3 одинарных интервала. Расстояние между заголовком раздела и подраздела – 2 одинарных интервала (рисунок 2).

В тексте документа, за исключением формул, таблиц и рисунков, *не допускается:*

- применять математический знак минус (-) перед отрицательными значениями величин (следует писать слово «минус»);

- применять без числовых значений математические знаки, например, > (больше), < (меньше), = (равно),  $\geq$  (больше или равно),  $\leq$  (меньше или равно),  $\neq$  (не равно), а также знаки  $\mathcal{N}_2$  (номер), % (процент);

- применять знак " $\varnothing$ " для обозначения диаметра (следует писать слово "диаметр"); при указании размера или предельных отклонений диаметра на чертежах, помещенных в тексте документа, перед размерным числом следует писать знак " $\varnothing$ ".

Наименования команд, режимов, сигналов и т.п. в тексте следует выделять кавычками (например, команда «Пуск», сигнал «Включено»).

В тексте документа числовые значения величин с обозначением единиц физических величин и единиц счета следует писать цифрами, а числа без обозначения физических величин и единиц счета от единицы до девяти – словами.

## **Пример.**

1 Провести испытания пяти труб, каждая длиной 5 м. 2 Отобрать 15 труб для испытаний на давление.

Перед каждым перечислением следует ставить *дефис*. *При этом обратите внимание:* (-) дефис, (−) тире.

## *Пример.*

Поражение электрическим током может произойти по следующим причинам:

- неисправность оборудования;
- накопление статического напряжения;
- несовершенство конструкции ЭВМ;
- нарушение правил техники безопасности.

*При необходимости ссылки* в тексте ВКР на одно из перечислений – *строчную букву* (кроме, ё, з, о, г, ь, и, ы, ъ), после которой ставится скобка.

## *Пример.*

Поражение электрическим током может произойти по следующим причинам:

- неисправность оборудования;
- накопление статического напряжения;
- несовершенство конструкции ЭВМ;
- прикосновение к неизолированным токоведущим частям:

а) возможно при ремонтно-наладочных работах, при не отключенном питании и т.д.

Для *дальнейшей детализации* используют *арабские цифры*, после которых ставится скобка, а запись производится с абзацного отступа.

*Пример .*

Поражение электрическим током может произойти по следующим причинам:

- неисправность оборудования;
- накопление статического напряжения;
- прикосновение к неизолированным токоведущим частям:

а) возможно при ремонтно-наладочных работах, при не отключенном питании и т.д.:

 1) неисправность изоляции соединительных шнуров, вилок и др.;

б) при необученности персонала..

Перечисление *не может содержать несколько предложений*. Вся дополнительная информация записывается в скобках и перечисляется через «;». После закрытия скобок ставится соответствующий знак («;», «:», «.»).

В случае использования перечисления *списком* (например, этапы проектирования), каждый новый элемент списка записывается с абзацного отступа, нумеруется арабскими цифрами, после которых *точка не ставится*. Текст пункта списка начинается с прописной буквы. Один пункт может состоять из нескольких предложений. В конце пункта обязательно ставится точка.

Перед перечислением *списком* необходимо обозначить само перечисление. При этом, непосредственно перед перечислением списком *должна стоять точка.*

## *Пример.*

Можно выделить три стадии.

1 Первая стадия.

1.1 Первый пункт первой стадии.

1.2 Второй пункт первой стадии.

## 2Вторая стадия.

## 3Третья стадия.

При использовании списков и перечислений *не допускается*:

- перед списком ставить двоеточие, также, как и перед перечислением ставить точку;

- писать пункты перечислений с прописной буквы или пункты списка со строчной;

- вводить *обычное перечисление*, если порядок следования пунктов друг за другом важен;

- после обозначения *количества,* перечисляемого использовать обычное перечисление (в данном случае необходимо использовать перечисление списком).

## *6.2.5. Иллюстрации*

Все иллюстрации (чертежи, графики, схемы, диаграммы) именуются рисунками. Рисунки могут быть цветными.

Помещаемые в качестве иллюстраций чертежи и схемы должны соответствовать требованиям государственных стандартов единой системы конструкторской документации (ЕСКД). Иллюстрации следует размещать так, чтобы их можно было рассматривать без поворота документа или с поворотом по часовой стрелке на 90 $^0\!$ .

Все рисунки следует располагать непосредственно *после текста*, в котором они упоминаются впервые, или на следующей странице. На все рисунки должны быть даны ссылки в тексте, предваряющие их. При этом следует писать, например, «…в соответствии с рисунком 2».

Рисунки, за исключением рисунков приложений, следует нумеровать арабскими цифрами *сквозной* нумерацией, выравнивая *«по центру»*, например «Рисунок 1 – Детали прибора». Рисунки приложения обозначают отдельной нумерацией с добавлением перед цифрой обозначение приложения, например, " Рисунок А.3 – Название рисунка".

Иллюстрации, при необходимости, могут иметь пояснительные данные (подрисуночный текст, детализация рисунка).

Слово "Рисунок" и наименование рисунка помещают после пояснительных данных (размер шрифта 14). *Шрифт подрисуночного текста на два пункта меньше основного.*

Если в тексте документа имеется иллюстрация, на которой изображены составные части изделия, то на этой иллюстрации должны быть указаны номера позиций этих составных частей в пределах данной иллюстрации, которые располагают в возрастающем порядке, за исключением повторяющихся позиций, а для электро- и радио- элементов позиционные обозначения, установленные в схемах данного изделия.

На приводимых в документе электрических схемах около каждого элемента указывают его позиционное обозначение, установленное соответствующими стандартами (ГОСТ 2.710 – 81) и, при необходимости, номинальное значение величины, в соответствии с рисунком 3.

| Стандартные буквенные обозначения наиболее распространенных<br>электрических элементов                                                                                                    |
|----------------------------------------------------------------------------------------------------|
| Наименование группы видов элементов                                                                                                    |
| Устройства (усилители, приборы телеуправления, лазеры и т.п.)<br>Преобразователи неэлектрических величин в электрические<br>(кроме генераторов и источников питания) или, наоборот, ана-<br>логовые или многоразрядные преобразователи или датчики для<br>указания и измерения |
| Конденсаторы                                                                                                    |
| Схемы интегральные логические двоичные, микросборки                                                                                                    |
| Элементы разные                                                                                                    |
| Разрядники, предохранители, устройства защитные                                                                                                    |
| Генераторы, источники питания, кварцевые осцилляторы                                                                                                    |
| Устройства индикаторные и сигнальные                                                                                                    |
| Реле, контакторы, пускатели                                                                                                    |
| Катушки индуктивности, дроссели                                                                                                    |
| Двигатели                                                                                                    |
| Приборы, измерительное оборудование                                                                                                    |
| Выключатели и разъединители в силовых цепях                                                                                                    |
| Резисторы                                                                                                    |
| Устройства коммутационные в цепях управления, сигнализа-<br>ции и измерительных                                                                                                    |
| Трансформаторы и автотрансформаторы                                                                                                    |
| Преобразователи электрических величин в электрические                                                                                                    |
| Приборы электровакуумные и полупроводниковые                                                                                                    |
| Линии и элементы СВЧ, антенны                                                                                                    |
| Соелинения контактные                                                                                                    |
| Устройства механические с электромагнитным приводом                                                                                                    |
| Устройства оконечные, фильтры, ограничители                                                                                                    |
|                                                                                                    |

Рисунок 3 – Стандартные буквенные обозначения

При ссылке в тексте на отдельные элементы деталей (отверстия, пазы, канавки, буртики и др.) их обозначают прописными буквами русского алфавита.

Допускается помещать в ПЗ сканированные иллюстрации, предварительно подготовленные в соответствии с настоящими требованиями. В исключительном случае иллюстрация может быть помещена в текст ПЗ под видом рисунка, т.е. *обрамлена рамкой* с шириной линии 0,25 пт.

*Наклеивать* в текстовые документы иллюстрации, таблицы или фрагменты текста не допускается.

### *6.2.6. Таблицы*

Цифровой материал, помещаемый в ПЗ, рекомендуется оформлять в виде таблиц. При этом не допускается диагональное деление элементов таблицы, а также включение граф «№ п/п» – номер по порядку и «Единицы измерения». При необходимости эти сведения указывают в заголовках строк. Заголовки граф таблицы выполняют в единственном числе.

В случае, *если таблица набирается не самостоятельно, а вставляется в ПЗ как изображение*, она считается *рисунком* и должна быть подписана должным образом.

В таблицах допускается уменьшать размер шрифта до № 10 и применять одинарный интервал редактора WORD.

Название таблицы помещают над таблицей слева, без абзацного отступа в одну строку с ее номером через тире.

При *переносе части* таблицы название помещают только над первой частью таблицы, при этом нижнюю горизонтальную черту (соответственно верхнюю на следующем листе), ограничивающую таблицу, не проводят.

Таблицу располагают после текста, в котором она упоминается впервые. Таблицы, кроме таблиц приложений, нумерует арабскими цифрами *сквозной* нумерацией. Таблицы приложения нумеруют арабскими цифрами с добавлением перед цифрой обозначения приложения (пример Таблица А.1 − Название таблицы).

В тексте *перед* всеми таблицами должны быть даны ссылки на них. При ссылке следует писать слово «таблица» с указанием ее номера.

Заголовки граф и строк таблицы следует писать с прописной буквы, а подзаголовки граф – со строчной буквы, если они составляют одно предложение с заголовком, или с прописной буквы, если они имеют самостоятельное значение. В конце заголовков и подзаголовков таблиц точки не ставят.

Ставить кавычки вместо повторяющихся цифр, знаков, математических символов не допускается. Если цифровые или иные данные в таблице отсутствуют, то в соответствующей строчке ставят прочерк.

Таблицы следует размещать так, чтобы их можно было читать без поворота ПЗ. Если это невозможно, таблицы располагают так, чтобы для их чтения надо было повернуть ПЗ по часовой стрелке на 90°. Желательно не размещать таблицу перед следующим заголовком.

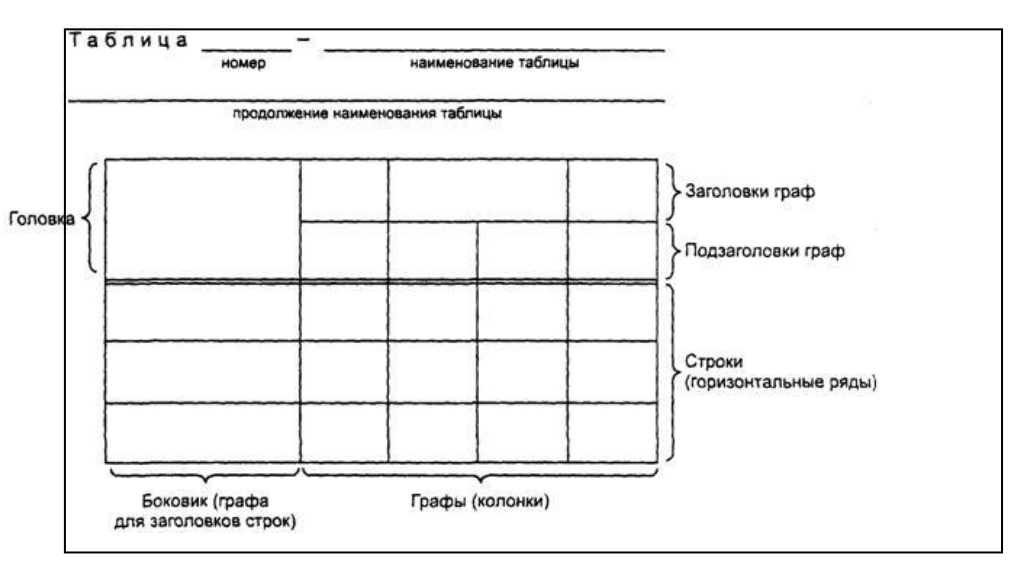

На рисунке 4 показана форма таблицы.

Рисунок 4– Пример формы таблицы

### *6.2.7. Формулы*

Формулы следует выделять из текста в отдельную строку. Выше и ниже каждой формулы должно быть оставлено не менее одной свободной строки. *Перенос формулы* на следующую строку *допускается на знаках математических операций*, при этом математический знак в конце строки должен повторяться в начале следующей.

Формулы выполняются в редакторе формул Microsoft Equation.

Пояснение значений символов и числовых коэффициентов следует приводить непосредственно под формулой в той последовательности, в которой они даны в формуле. В этом случае после формулы ставится запятая. Значение каждого символа и числового коэффициента следует давать с новой строки. Первую строку объяснения начинают со слова «где» без двоеточия.

Формулы следует нумеровать порядковой нумерацией в пределах всей работы арабскими цифрами в круглых скобках в крайнем правом положении на строке. Нумеровать можно не все формулы, а только те, к которым в дальнейшем необходимо будет обращаться.

Ссылки в тексте на порядковые номера формул дают в скобках, например, ... в формуле (1).

**Пример** - Плотность каждого образцар, кг/м<sup>3</sup>, вычисляют по формуле

$$
\rho = m/V, \tag{1}
$$

где m - масса образца, кг;

V – объем образца, м<sup>3</sup>.

Формулы, помещаемые в приложениях, должны нумероваться отдельной нумерацией арабскими цифрами в пределах каждого приложения с добавлением перед каждой цифрой обозначения приложения, например формула (В.1).

### *6.2.8. Примечания и сноски*

*Примечания и сноски* приводят в документах, если необходимы поясняющие или справочные данные к содержанию текста, таблиц, графического материала.

Слово «Примечание» следует печатать с прописной буквы с абзаца и не подчеркивать.

Примечание следует помещать непосредственно после текста, графического материала или таблицы.

Если примечание одно, то после слова «Примечание» ставится тире и примечание печатается с прописной буквы. Одно примечание не нумеруется.

Несколько примечаний нумеруют по порядку арабскими цифрами без проставления точки

При необходимости дополнительного пояснения в документе его допускается оформлять в виде сноски. Знак сноски ставят непосредственно после того слова, числа, символа, предложения, к которому дается пояснение. Знак сноски выполняют надстрочно арабскими цифрами со скобкой. Допускается вместо цифр выполнять сноски звездочками «\*». Применять более трех звездочек на странице не допускается.

Сноску располагают в конце страницы с абзацного отступа, отделяя от текста короткой горизонтальной линией слева. Сноску к таблице располагают в конце таблицы под линией, обозначающей окончание таблицы.

## *6.2.9. Ссылки*

В текстовом документе допускаются ссылки на данный документ, стандарты, документы (библиографические ссылки).

При ссылках на разделы, подразделы, пункты документа следует указывать их порядковый номер.

При ссылках на стандарт указывают только его обозначение.

При ссылках на иллюстрации следует писать «...в соответствии с рисунком 1». Если в тексте приводится только одна иллюстрация, одно приложение, то в ссылке указывается: «...в таблице», «...на рисунке», «...в приложении». При ссылках на приложения следует писать (см. приложение А, С. 64). При ссылках на таблицу в приложении следует писать (см. приложение А, таблица А. 1, С. 64).

Ссылки на использованные источники и документы следует указывать порядковым номером, под которым источник значится в списке источников и литературы, в квадратных скобках, в необходимых случаях с указанием страницы, например: [18] или [18, С. 76]. Ссылки на литературные источники приводятся в тексте согласно ГОСТ Р 7.0.5–2008 **(**Библиографическая ссылка. Общие требования и правила составления).

### *6.2.10. Список использованных источников*

Список использованных источников – структурный элемент выпускной квалификационной работы, который приводится в конце текста ВКР (после заключения) и представляет собой список литературы, нормативно-технической и другой документации, использованной при подготовке выпускной квалификационной работы. Источники должны иметь последовательные номера, отделяемые от текста точкой и пробелом. Оформление производится согласно ГОСТ 7.1-2003(Библиографическая запись. Библиографическое описание. Общие требования и правила составления) и ГОСТ 7.82-2001(Библиографическая запись. Библиографическое описание электронных ресурсов).

При написании выпускных квалификационных работ рекомендуемая последовательность расположения источников в списке приведена ниже.

- 1. Нормативно-правовые акты.
- 2. Ведомственные методические указания, положения, инструкции, приказы.
- 3. Источники статистических данных.
- 4. Книги и статьи.
- 5. Неопубликованные документы:
	- отчеты о научно-исследовательских работах;
	- переводы;
	- диссертации.
- 6. Книги и статьи, опубликованные на иностранных языках.
- 7. Электронные ресурсы Internet.

При описании книг последовательно указывается фамилия и инициалы (инициалы после фамилии) автора (авторов, если их не более трех), название (заглавие) книги, место издания, издательство, год издания, объем в страницах.

**Пример.** *Майоров С.А., Новиков Г. И. Принципы организации цифровых машин. ‒ Л.: Машиностроение, 1974. ‒ 432 с.*

Примеры библиографических описаний документов приведены ниже.

#### *1. Описание книги одного автора:*

Семенов В.В. Философия: итог тысячелетий. Философская психология / В.В.Семенов. – Пущино : ПНЦ РАН, 2000. – 64 с.

### *2. Описание книги 2-х, 3-х авторов:*

Бочаров И.Н. Кипренский / Иван Бочаров, Юлия Глушакова. – М.: Молодая гвардия,  $2001. - 390$  c.

Агафонова Н.Н. Гражданское право: учеб. пособие для вузов / Н.Н. Агафонова, Т. В. Богачева, Л. И. Глушкова. – М. : Юристъ, 2002. – 542 с.

## *3. Описание книги под заглавием:*

История России: учеб. пособие / В.Н.Быков [и др.]. – 2-е изд., перераб. и доп. – СПб. : СПбЛТА, 2001. – 231 с.

## *4. Законодательные материалы:*

Гражданский процессуальный кодекс РСФСР: офиц. текст: по состоянию на 15 нояб. 2001 г. / М-во юстиции Рос. Федерации. – М. : Маркетинг, 2001. – 159 с.

## *5. Стандарты:*

Аппаратура радиоэлектронная бытовая. Входные и выходные параметры и типы соединений. Технические требования: ГОСТ Р 517721-2001. – Введ. 2002-01-01. – М. : Издво стандартов, 2001. – 27 с.

## *6. Патентные документы:*

Приемопередающее устройство: Пат. 2187888 Российская федерация, МПК<sup>7</sup> Н 04 В 1/38, Н 04 J 13/00. / Чугаева В.И. - № 2000131736/09; заявл. 18.12.00; опубл. 20.08.02, Бюл.  $N<sub>23</sub>$  (II ч). – 3 с.

Устройство для захвата неориентированных деталей типа валов: а.с. 1007970 СССР, МКИ<sup>3</sup> В 25 J 15/00. / В. С. Ваулин, В. Г. Кемайкин (СССР). - № 3360585/25-08; заявл. 23.11.81; опубл. 30.03.83, Бюл. № 12. – 2 с.

### *7. Статья из книги или другого разового издания:*

Марченко С.И. Основные принципы проведения проверки установки секций на стапеле / С.И.Марченко // Эксплуатация стапелей. ‒ Николаев, 1983. – С. 39-40.

### *8. Статья из журнала или сериального издания:*

Боголюбов А.Н. О вещественных резонансах в волноводе с неоднородным заполнением / А.Н.Боголюбов, А.Л.Делицин, М.Д. Малых // Вестн. Моск. ун-та. Сер.3, Физика. Астрономия. – 2001. - № 5. – С.23-25.

## 9. *Электронные ресурсы:*

8. Художественная энциклопедия зарубежного классического искусства [Электронный ресурс]. – Электрон. текстовые, граф., зв. дан. и прикладная прогр. (546 Мб). – М. : Большая Рос. энцикл. [и др.], 1996. – 1 электрон. опт. диск (CD-ROM)

### *6.2.11. Приложения*

Материал, дополняющий ПЗ, допускается помещать в приложениях.В приложения рекомендуется включать материалы, которые по каким-либо причинам не могут быть включены в основную часть (например, большой объём ПЗ).

В приложения могут быть включены:

- промежуточные математические доказательства, формулы и расчеты;

- таблицы вспомогательных цифровых данных;

- описание аппаратуры и приборов, применяемых при проведении экспериментов, измерений и испытаний;

- инструкции, методики, программы, разработанные в процессе выполнения ВКР;

- иллюстрации вспомогательного характера;

### *- акты внедрения результатов ВКР*.

*Акт внедрения* (при его наличии) является заключительным приложением. Оформляется без рамки, номер страницы разрешается проставлять вручную.

Приложения оформляют как продолжение ПЗ на последующих её листах с рамкой и основной надписью по форме 2а.

Приложения могут быть обязательными и информационными. Информационные могут быть рекомендуемого или справочного характера.

В тексте документа на все приложения должны быть *даны ссылки*. *Приложения располагают* в порядке ссылок на них в тексте документа.

Каждое приложение начинают с новой страницы с указанием наверху посередине страницы «Приложение» и его обозначения, а под ним в скобках для обязательного приложения пишут слово «обязательное», а для информационного – «рекомендуемое» или «справочное».Приложения обозначают заглавными буквами русского алфавита, начиная с А, кроме Ё, З, Й, О, Ч, Ь, Ы,Ъ.

Приложение должно иметь заголовок, который записывают симметрично относительно текста с прописной буквы отдельной строкой, *полужирным* шрифтом. В конце заголовка приложения точка не ставится.

**Пример.** 

## ПриложениеА

## (обязательное)

## Чертеж общего вида

*Если приложение имеет продолжение* на последующих листах, необходимо писать «Продолжение приложения А», а на последнем листе приложения «Окончание приложения А». Текст каждого приложения, при необходимости, может быть разделен на разделы, подразделы, пункты, подпункты, которые нумеруются в пределах каждого приложения (например, А 1.1 и т. д.).

Все приложения должны быть перечислены в содержании документа с указанием их номеров и заголовков (рисунок 4).

*3.2.12 Общие требования к оформлению графической части (ГЧ)*

Схемы, чертежи, алгоритмы, входящие в состав ГЧ, выполняется на листах формата А1 с использованием программ Visio, ACad, Proteus, Electronics WorkBench. Сдаются на электронном носителе (CD, CD-RW) в графическом формате (bmp, jpeg,png).

Чертежи и схемы должны иметь рамку и основную надпись (штамп), выполняемые в соответствии с формой 1 ГОСТа 2.104 ЕСКД. Шифр графического изображения необходимо проставлять в рамке в соответствии с файлом «Кодировка схем».

## **3.3 ПРИМЕРНАЯ ТЕМАТИКА ВЫПУСКНЫХ КВАЛИФИКАЦИОННЫХ РАБОТ**

Примерные темы ВКР по направлению подготовки 27.03.04 «Управление в технических системах», направленность (профиль) программы «Управление и информатика в технических системах»:

1. Разработка автоматизированной системы двухпозиционного регулирования температуры с форсированным разогревом воды в бойлерной установке посёлка

2. Разработка автоматизированной системы комплекса кондиционирования воздуха торгово-логистического центра ООО «  $\rightarrow$ 

3. Разработка автоматизированной системы управления температурой в холодильной установке быстрого замораживания для предприятия

4. Разработка автоматизированной системы хронометража спортивных соревнований для \_\_\_\_\_\_\_\_\_\_\_\_\_\_\_\_

5. Разработка автоматизированной системы охраны объектов предприятия

6. Разработка автоматизированной системы управления освещением в коридорах второго учебного корпуса ФГБОУ ВО «КамчатГТУ»

7. Разработка автоматизированной системы управления технологическим процессом теплового узла посёлка

8. Разработка автоматизированной системы управления давлением в мазутнокотельной установке котельной города

9. Разработка автоматизированной системы видеонаблюдения и контроля территории предприятия

10. Разработка автоматизированной системы администрирования удаленного объекта через сеть для организации

11. Разработка автоматизированной системы управления подогрева воды в бойлерной микрорайона «\_\_\_\_\_\_\_\_\_»

12. Разработка автоматической системы управления стерилизации консервов в автоклаве для рыбзавода \_\_\_\_\_\_\_\_\_\_\_\_\_\_\_\_\_\_\_

## **3.4 ВЫБОР ТЕМЫ ВЫПУСКНОЙ КВАЛИФИКАЦИОННОЙ РАБОТЫ**

При выборе темы ВКР следует руководствоваться актуальностью проблемы, возможностью получения конкретных статистических данных, наличием специальной научной литературы, практической значимостью для региона, муниципального образования, органа управления и т.д. Тема выпускной квалификационной работы является индивидуальной и не может быть повторена другими студентами.

Выпускная квалификационная работа выполняется на основе практических материалов предприятия или организации, где обучающийся проходил преддипломную практику, и содержит рекомендации по совершенствованию реальных процессов.

До утверждения темы выпускной квалификационной работы студент должен:

убедиться в наличии теоретических исследований, статистических данных и материалов практического характера по теме;

выявить проблемы теоретического и практического характера по данной теме;

определить возможность сделать значимые практические предложения по итогам исследования.

## **3.5 ЗАЩИТА ВЫПУСКНЫХ КВАЛИФИКАЦИОННЫХ РАБОТ**

Студент, получив положительный отзыв о ВКР от руководителя и решение заведующего кафедрой о допуске к защите, должен подготовить доклад (на 4-6 мин), в котором четко и кратко изложить основные положения ВКР, при этом для большей наглядности целесообразно подготовить иллюстрированный материал, согласованный с руководителем (презентация, выполненная в Power Point, раздаточный материал (при необходимости).

В докладе следует отметить: что сделано лично автором; чем он руководствовался при исследовании темы; что является предметом изучения; какие методы использованы при изучении рассматриваемой проблемы; какие новые результаты достигнуты в ходе исследования и каковы основные выводы. Такова общая схема доклада, более конкретно его содержание определяется обучающимся совместно с руководителем. Доклад должен быть подготовлен письменно.

Общая структура доклада студента должна соответствовать структуре представленных иллюстраций, так как они необходимы для доказательства или демонстрации того или иного подхода, результата или вывода.

Перед заседанием ГЭК по защите выпускных квалификационных работ, на выпускающей кафедре проводится предварительная защита работ обучающихся.

Предварительная защита ВКР проводится руководителем ВКР с целью определения готовности обучающегося к защите на государственной экзаменационной комиссии. Предварительная защита проводится в сроки, определенные утвержденным графиком. На предварительную защиту руководитель может пригласить других руководителей ВКР, преподавателей, а также обучающихся.

На предварительную защиту обучающийся представляет полностью завершенную и оформленную выпускную работу, а также демонстрационные материалы (презентация). Регламент предварительной защиты должен соответствовать регламенту работы государственной экзаменационной комиссии.

После предварительной защиты руководитель ВКР принимает решение о готовности работы и студента к защите на государственной экзаменационной комиссии.

Защита ВКР проводится на заседании государственной экзаменационной комиссии. В ее состав должны входить высококвалифицированные преподаватели, руководители и специалисты производства.

Общая продолжительность защиты не должна превышать 25-30 мин, в том числе не более 4-6 мин предоставляется обучающемуся для представления доклада, остальное время для ответов на вопросы членов государственной экзаменационной комиссии и замечания рецензента.

Защита ВКР происходит на открытом заседании государственной экзаменационной комиссии в следующей последовательности:

1. Председатель государственной экзаменационной комиссии объявляет фамилию обучающегося, зачитывает тему ВКР.

2. Заслушивается доклад обучающегося.

3. Члены государственной экзаменационной комиссии задают вопросы.

4. Обучающийся отвечает на вопросы.

5. Секретарем государственной экзаменационной комиссии зачитывается отзыв и рецензия (при наличии) на ВКР.

6. Заслушиваются ответы обучающегося на замечания, указанные в отзыве рецензента (рецензии).

Задачи государственной экзаменационной комиссии - выявление подготовленности выпускника к профессиональной деятельности и принятие решения о том, можно ли выпускнику выдать диплом о высшем образовании с присвоением соответствующей квалификации.

По окончании доклада обучающемуся задают вопросы председатель и члены комиссии. При ответах на вопросы разрешается пользоваться выпускной квалификационной работой.

# **3.6 КРИТЕРИИ ОЦЕНКИ ЗАЩИТЫ ВЫПУСКНОЙ КВАЛИФИКАЦИОННОЙ РАБОТЫ**

При определении оценки качества знаний, уровня сформированности компетенций выпускников государственная экзаменационная комиссия руководствуется следующими критериями:

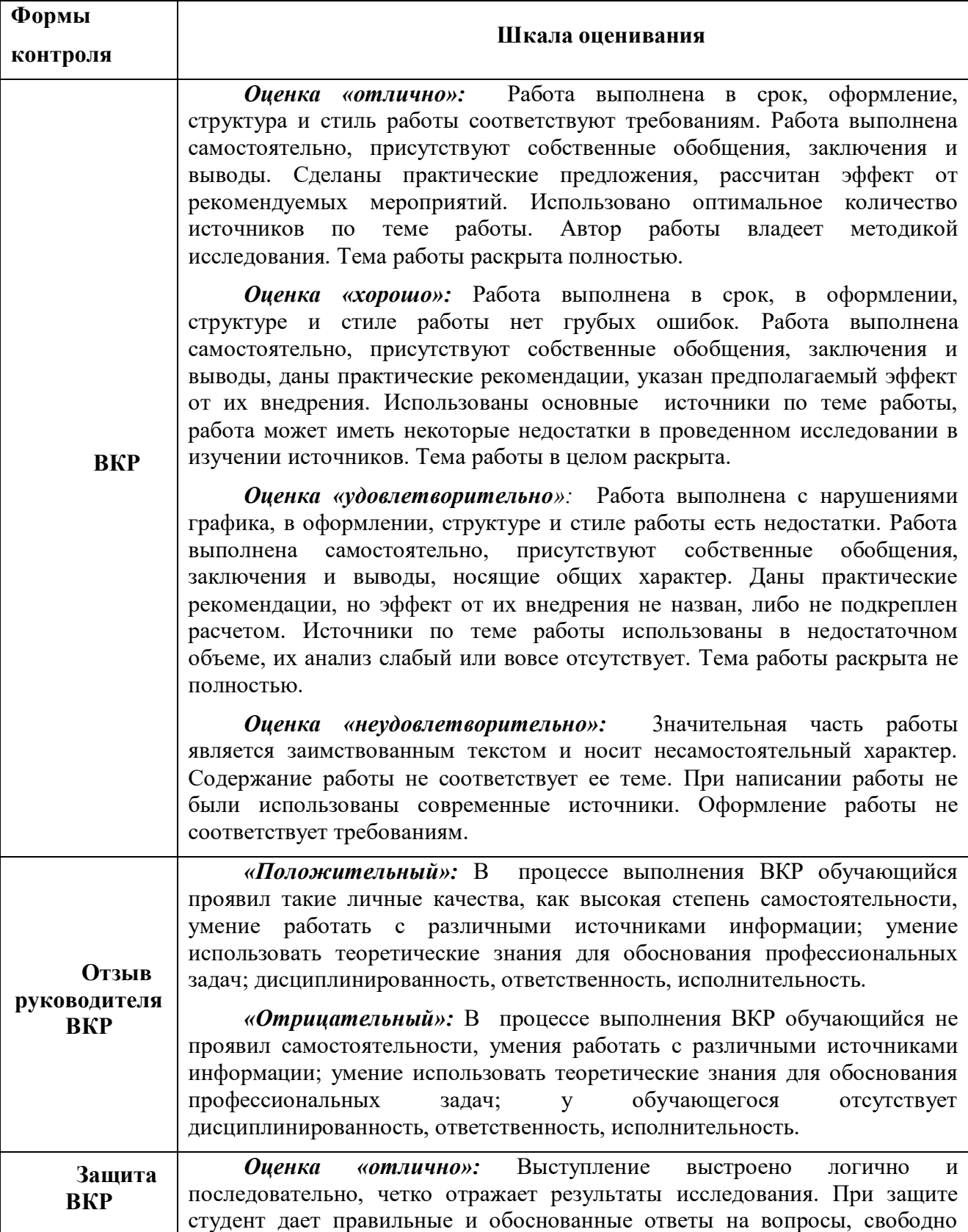

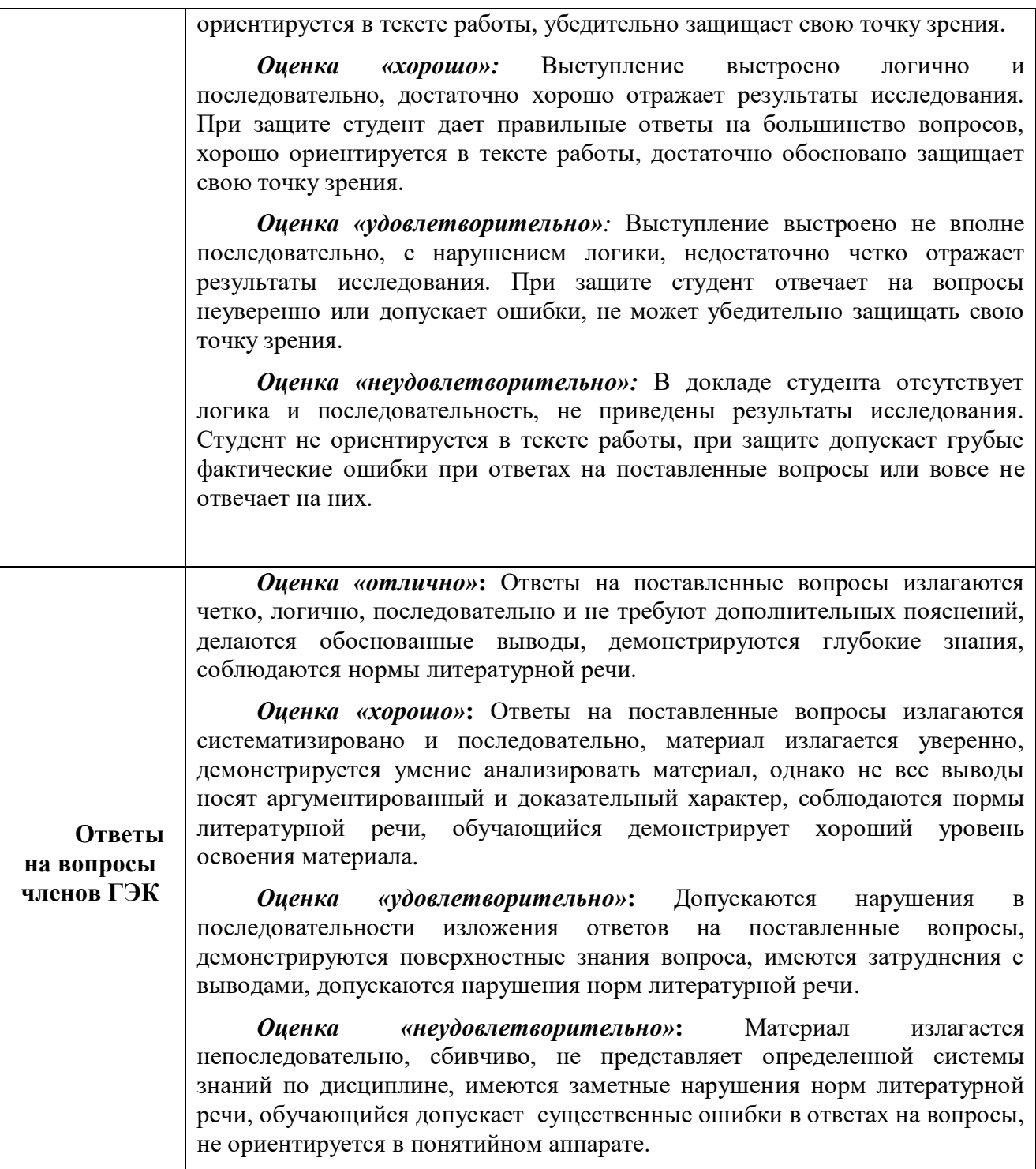

## **4. МАТЕРИАЛЬНО-ТЕХНИЧЕСКОЕ ОБЕСПЕЧЕНИЕ ГОСУДАРСТВЕННОЙ ИТОГОВОЙ АТТЕСТАЦИИ**

Материально-техническое обеспечение мероприятий государственной итоговой аттестации включает: помещения и оборудование для подготовки и проведения государственной итоговой аттестации: компьютерные классы, лаборатории, библиотеку, читальный зал, учебные кабинеты, лекционные аудитории для сбора, обработки информации, выполнения лабораторных исследований, самостоятельной работы выпускников, проведения собраний, предэкзаменационных консультаций, предзащиты выпускных квалификационных работ; полные комплекты технического оснащения и

оборудования, включая персональный компьютер, проектор, экран, носители цифровой информации, расходные материалы и канцелярские принадлежности (бумага, картриджи, ручки, и др.) для проведения предзащиты, защиты ВКР.

## **5. ОРГАНИЗАЦИЯ ГОСУДАРСТВЕННОЙ ИТОГОВОЙ АТТЕСТАЦИИ ДЛЯ ИНВАЛИДОВ И ЛИЦ С ОГРАНИЧЕННЫМИ ВОЗМОЖНОСТЯМИ ЗДОРОВЬЯ**

Для обучающихся из числа инвалидов государственная итоговая аттестация проводится с учетом особенностей их психофизического развития, их индивидуальных возможностей и состояния здоровья.

В зависимости от индивидуальных особенностей, обучающихся с ограниченными возможностями здоровья университет обеспечивает выполнение следующих требований при проведении государственного аттестационного испытания:

а) для слепых:

- задания и иные материалы для сдачи государственного аттестационного испытания оформляются рельефно-точечным шрифтом Брайля или в виде электронного документа, доступного с помощью компьютера со специализированным программным обеспечением для слепых, либо зачитываются ассистентом;

- письменные задания выполняются обучающимися на бумаге рельефно-точечным шрифтом Брайля или на компьютере со специализированным программным обеспечением для слепых, либо надиктовываются ассистенту;

- при необходимости обучающимся предоставляется комплект письменных принадлежностей и бумага для письма рельефно-точечным шрифтом Брайля, компьютер со специализированным программным обеспечением для слепых;

б) для слабовидящих:

- задания и иные материалы для сдачи государственного аттестационного испытания оформляются увеличенным шрифтом;

- обеспечивается индивидуальное равномерное освещение не менее 300 люкс;

- при необходимости обучающимся предоставляется увеличивающее устройство, допускается использование увеличивающих устройств, имеющихся у обучающихся;

в) для глухих и слабослышащих, с тяжелыми нарушениями речи:

- обеспечивается наличие звукоусиливающей аппаратуры коллективного пользования, при необходимости обучающимся предоставляется звукоусиливающая аппаратура индивидуального пользования;

- по их желанию государственные аттестационные испытания проводятся в письменной форме;

г) для лиц с нарушениями опорно-двигательного аппарата (тяжелыми нарушениями двигательных функций верхних конечностей или отсутствием верхних конечностей):

- письменные задания выполняются обучающимися на компьютере со специализированным программным обеспечением или надиктовываются ассистенту;

- по их желанию государственные аттестационные испытания проводятся в устной форме.

Обучающийся инвалид не позднее, чем за 3 месяца до начала проведения ГИА подает письменное заявление о необходимости создания для него специальных условий при проведении государственных аттестационных испытаний с указанием его индивидуальных особенностей. К заявлению прилагаются документы, подтверждающие наличие у обучающегося индивидуальных особенностей (при отсутствии указанных документов в университете).

В заявлении обучающийся указывает на необходимость (отсутствие необходимости) присутствия ассистента на государственном аттестационном испытании, необходимость (отсутствие необходимости) увеличения продолжительности сдачи государственного аттестационного испытания по отношению к установленной продолжительности (для каждого государственного аттестационного испытания).

Для осуществления образовательного процесса для инвалидов и лиц с ограниченными возможностями здоровья Университет располагает следующим оборудованием:

1. *для обучающихся с нарушением функций опорно-двигательного аппарата и ДЦП:*  автоматизированное многофункциональное рабочее место (стол с микролифтом, встроенный настольный компьютер Pentium (IntelPentium), RAM 4GB, DD 500 GB, OC Win8.1, встроенный монитор 022 дюйма Роллер Оптима Трекбол 2 выносимые кнопки для роллера Оптимато);

2. *для обучающихся с нарушением слуха и слабослышащих:* автоматизированное многофункциональное рабочее место (стол с микролифтом на электроприводе, встроенный настольный компьютер, встроенный монитор, индукционная система ИП-2);

3. *для слабовидящих обучающихся*: автоматизированное многофункциональное рабочее место Стандарт (cтол с микролифтом на электроприводе, моноблок встроенный с диагональю 21,5 дюймов, экранный увеличитель MMMAGic 12.0 PRO, программное обеспечение экранного доступа JawsforWindows 15.0 PRO, кнопка активации ПВ+ модуль оповещения Око – Старт ЭРВУ Визор для создания снимков и синхронизации с компьютером);

4. принтер Брайля IndexEverest-D V5est-D.